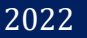

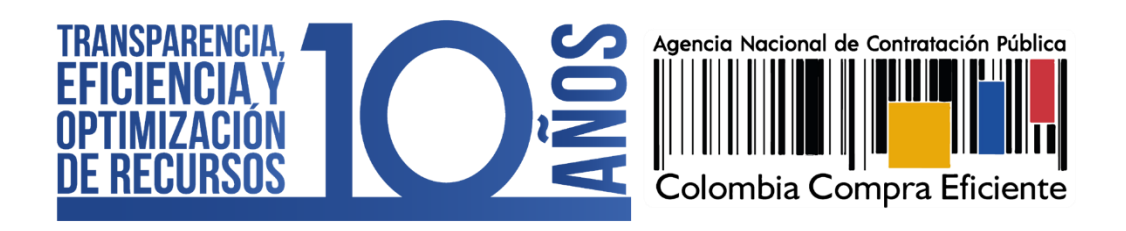

# **MANIFESTACIÓN DE IMPACTO REGULATORIO – TRÁMITE: REGISTRO DE PROVEEDORES SECOP II AGENCIANACIONAL DE CONTRATACIÓNPÚBLICA – COLOMBIA COMPRA EFICIENTE MAYO**

Código CCE-SEC-GI-07 V.02 del 06 de mayo de 2022

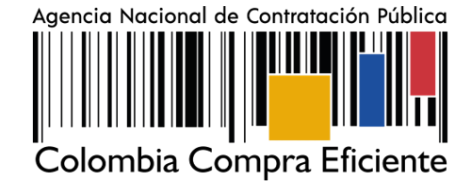

# **CONTENIDO**

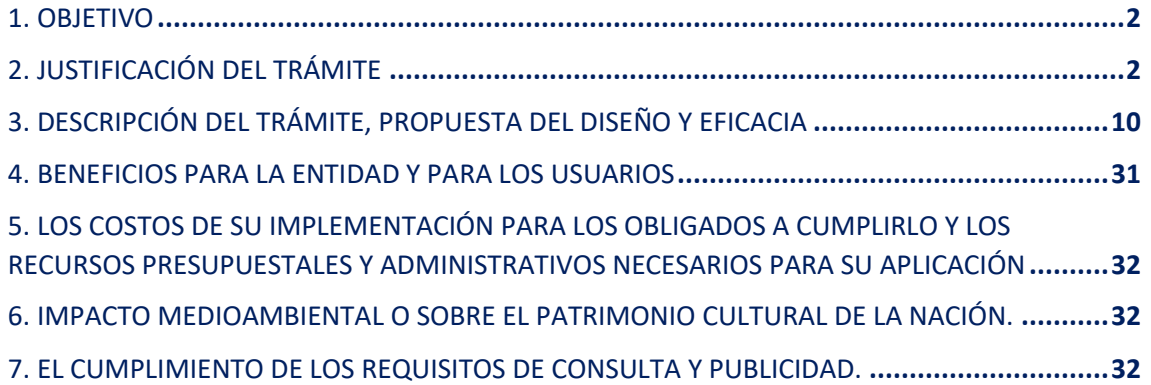

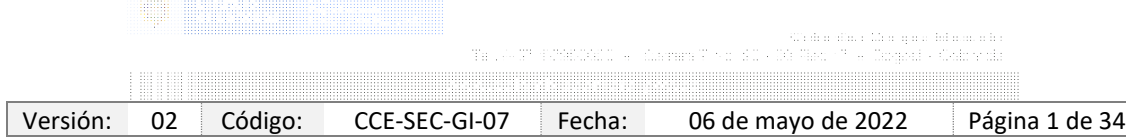

Código CCE-SEC-GI-07 V.02 del 06 de mayo de 2022

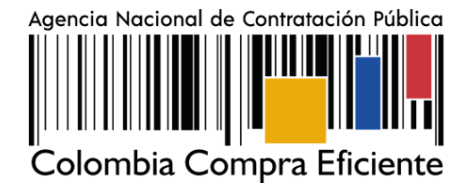

### <span id="page-2-0"></span>**1. OBJETIVO**

. . . . . . . . . . .

Por el cual se justifica y se describe el trámite para el Registro de Proveedores en el SECOP II, dentro del contexto de la política de racionalización de trámites, y para las personas naturales y jurídicas, que deseen recibir notificaciones de oportunidades de negocio, comentar los documentos del proceso, presentar ofertas y gestionar los contratos como proveedores de bienes, obras y servicios, con el fin de que accedan de manera transparente y en igualdad de condiciones al Sistema de Compra Pública, que es administrado por la Agencia Nacional de Contratación Pública – Colombia Compra Eficiente ANCP-CCE.

### <span id="page-2-1"></span>**2. JUSTIFICACIÓN DEL TRÁMITE**

#### 2.1 PERTINENCIA DE LA CREACIÓN DEL TRÁMITE Y SU JUSTIFICACIÓN NORMATIVA

El artículo 3o. de la Ley 1150 de 2007, "Por medio de la cual se introducen medidas para la eficiencia y la transparencia en la Le[y 80 d](http://www.secretariasenado.gov.co/senado/basedoc/ley_0080_1993.html#1)e 1993 y se dictan otras disposiciones generales sobre la contratación con Recursos Públicos", establece que la sustanciación de las actuaciones, la expedición de los actos administrativos, los documentos, contratos y en general los actos derivados de la actividad precontractual y contractual, podrán tener lugar por medios electrónicos. Al respecto, el artículo en cita establece:

*"Artículo 3°. De la contratación pública electrónica. De conformidad con lo dispuesto en la Ley [527 d](https://www.funcionpublica.gov.co/eva/gestornormativo/norma.php?i=4276&527)e 1999, la sustanciación de las actuaciones, la expedición de los actos administrativos, los documentos, contratos y en general los actos derivados de la actividad precontractual y contractual, podrán tener lugar por medios electrónicos.*

*Para el trámite, notificación y publicación de tales actos, podrán utilizarse soportes, medios y aplicaciones electrónicas. Los mecanismos e instrumentos por medio de los cuales las entidades cumplirán con las obligaciones de publicidad del proceso contractual serán señalados por el Gobierno Nacional.*

*Lo anterior, sin perjuicio de las publicaciones previstas en el numeral [3 d](https://www.funcionpublica.gov.co/eva/gestornormativo/norma.php?i=304&30.3)el artículo 30 de la Ley 80 de 1993.*

*Con el fin de materializar los objetivos a que se refiere el inciso anterior, el Gobierno Nacional desarrollará el Sistema Electrónico para la Contratación Pública, Secop, el cual:*

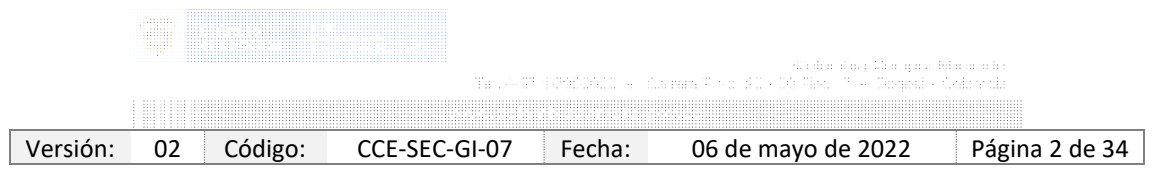

Código CCE-SEC-GI-07 V.02 del 06 de mayo de 2022

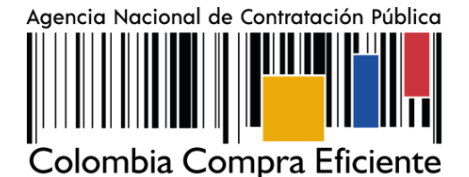

- *1. Dispondrá de las funcionalidades tecnológicas para realizar procesos de contratación electrónicos bajo los métodos de selección señalados en el artículo 2° de la presente ley según lo defina el reglamento;*
- *2. Servirá de punto único de ingreso de información y de generación de reportes para las entidades estatales y la ciudadanía;*
- *3. Contará con la información oficial de la contratación realizada con dineros públicos, para lo cual establecerá los patrones a que haya lugar y se encargará de su difusión a través de canales electrónicos y;*
- *4. Integrará el Registro Único Empresarial de las Cámaras de Comercio, el Diario único de Contratación Estatal y los demás sistemas que involucren la gestión contractual pública. Así mismo, se articulará con el Sistema de Información para la Vigilancia de la Contratación Estatal, SICE, creado por la Ley [598 d](https://www.funcionpublica.gov.co/eva/gestornormativo/norma.php?i=6252&598)e 2000, sin que este pierda su autonomía para el ejercicio del control fiscal a la contratación pública.*

*Parágrafo 1°. En ningún caso la administración del Secop supondrá la creación de una nueva entidad.*

*El Secop será administrado por el organismo que designe el Gobierno Nacional, sin perjuicio de la autonomía que respecto del SICE confiere la Ley [598 d](https://www.funcionpublica.gov.co/eva/gestornormativo/norma.php?i=6252&598)e 2000 a la Contraloría General de la República".*

La norma citada genera un cambio en el ámbito de la contratación pública para que las actuaciones de las entidades que se realizaban por escrito y en papel, se puedan ejecutar por medio de un mecanismo eficiente que reduzca costos y permita que se cumpla el principio de publicidad, como un deber de las autoridades en el ejercicio de las funciones administrativas que la ley les otorga.

La Corte Constitucional, en la sentencia C-711 de 2011, hizo énfasis en la transición de la actividad contractual impresa que se publicaba en el Diario Único de Contratación, a una contratación pública electrónica desarrollada mediante el Sistema Electrónico de Contratación Pública- SECOP- en los siguientes términos:

*"En cuanto a que la supresión de la publicación en el Diario Único de Contratación fuese necesaria, y en consecuencia ajena al ámbito de las facultades extraordinarias conferidas,* 

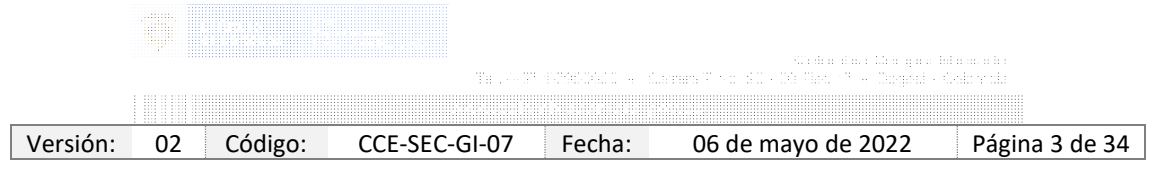

Código CCE-SEC-GI-07 V.02 del 06 de mayo de 2022

. . . . . . . . . . .

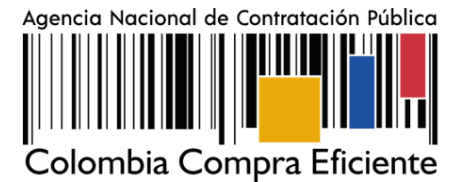

*se concluye que, si bien la publicación de los contratos estatales puede tenerse como requisito esencial para la ejecución y control público de los contratos oficiales, no así su*  inclusión en una forma específica de divulgación, como el DUC. Por el contrario, al *disponerse que sea publicado en un medio electrónico, al cargo y cuidado de la Agencia Nacional de Contratación Pública —Colombia Compra Eficiente—, se asegura la regularidad de este tipo de trámite, en manos de una entidad responsable de realizarlo; y, simultáneamente, se cumple la finalidad de la publicación, que no otra distinta de brindarle al público la posibilidad de acceso fácil, oportuno, idóneo y eficaz a los términos de la contratación estatal*.

*Para la Corte, la publicación de los contratos estatales en el SECOP cumple cabalmente con las exigencias constitucionales de publicidad administrativa. En efecto, permite la presentación de la totalidad del contenido aludido, en un medio al que puede tener acceso al público en general, facilitando a los ciudadanos el conocimiento de las actuaciones de la administración y de los particulares en los procesos de contratación estatal y facilitando su participación en las decisiones que les afectan. Y, de conteras, suple algunas de las limitaciones de las que adolecía el Diario Único de Contratación, en términos de cobertura geográfica, de cantidad de ejemplares y de posibilidad de acceso por parte de la ciudadanía."*

Con el fin de materializar los objetivos de la disposición en cita, el Gobierno Nacional desarrolló el SECOP, el cual es definido por el artículo 2.2.1.1.1.3.1. del Decreto 1082 de 2015<sup>1</sup>, como el Sistema Electrónico para la Contratación Pública. Sobre este punto, cabe desatacar que el Sistema Electrónico para la Contratación Pública –SECOP-, es una herramienta tecnológica de apoyo a la contratación pública que integra, combina y proporciona centralizadamente información sobre la misma; que promueve la interacción entre las entidades contratantes, las entidades de control y los contratistas; y busca ofrecer herramientas para la "selección objetiva" de estos últimos y para la celebración de contratos electrónicos.

En concordancia con lo anterior, el artículo 2.2.1.1.1.7.1. del Decreto 1082 de 2015, establece una obligación en cabeza de las entidades públicas de publicar todos los documentos de los procesos de contratación en el SECOP. Al respecto, la disposición en cita señala:

<sup>1</sup> *Decreto 1082 de 2015 "Por medio del cual se expide el decreto único reglamentario del sector administrativo de planeación nacional"*

|  | <br><b>ALC: YES</b> | $\mathcal{L} = \mathcal{L} = \mathcal$ | the state of the control of the con-<br>the contract of the contract of the contract of the contract of the contract of the contract of the contract of<br>.<br>the contract of the contract of the contract of the contract of the contract of the contract of the contract of |  |
|--|---------------------|----------------------------------------------------------------------------------------------------|----------------------------------------------------------------------------------------------------|--|
|  |                     |                                                                                                    |                                                                                                    |  |

Código CCE-SEC-GI-07 V.02 del 06 de mayo de 2022

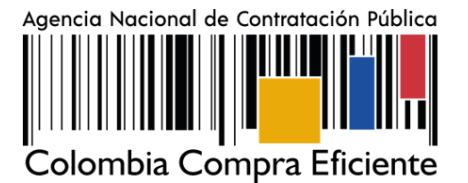

*"Artículo 2.2.1.1.1.7.1. Publicidad en el SECOP. La Entidad Estatal está obligada a publicar en el SECOP los Documentos del Proceso y los actos administrativos del Proceso de Contratación, dentro de los tres (3) días siguientes a su expedición. La oferta que debe ser publicada es la del adjudicatario del Proceso de Contratación. Los documentos de las operaciones que se realicen en bolsa de productos no tienen que ser publicados en el SECOP. La Entidad Estatal está obligada a publicar oportunamente el aviso de convocatoria o la invitación en los Procesos de Contratación de mínima cuantía y el proyecto de pliegos de condiciones en el SECOP para que los interesados en el Proceso de Contratación puedan presentar observaciones o solicitar aclaraciones en el término previsto para el efecto en el artículo 2.2.1.1.2.1.4 del presente decreto".*

Ahora bien, en cumplimiento del mandato contemplado en el artículo 3 de la Ley 1150 de 2007, en el que se señala de manera expresa que el gobierno nacional designará un administrador del SECOP, el artículo 3 del Decreto Ley 4170 de 2011 le asignó la función a la Agencia Nacional de Contratación Pública- Colombia Compra Eficiente de desarrollar y administrar el Sistema Electrónico para la Contratación Pública (SECOP) o el que haga sus veces, y gestionar nuevos desarrollos tecnológicos en los asuntos de su competencia, teniendo en cuenta los parámetros fijados por el Consejo Directivo. La disposición en cita, en lo pertinente prescribe que:

*"ARTÍCULO 3°. Funciones. La Agencia Nacional de Contratación Pública –Colombia Compra Eficiente– ejercerá las siguientes funciones:*

*(…)*

*10. Difundir las normas, reglas, procedimientos, medios tecnológicos y mejores prácticas para las compras y la contratación pública; y promover y adelantar con el apoyo y coordinación de otras entidades públicas cuyo objeto se los permita, la capacitación que considere necesaria, a fin de orientar a los partícipes en el proceso contractual".*

Por lo tanto, en cumplimiento de sus funciones, la Agencia Nacional de Contratación Pública desarrolló la primera versión del SECOP, la cual funciona solo como medio de publicidad, lo que significaba que el procedimiento contractual ocurriera fuera de la plataforma y a través de un expediente físico en la entidad, pero las actuaciones y los documentos se convirtieran en electrónicos para ser cargados en la plataforma, por la persona encargada que tuviera la función dentro de la entidad, de acuerdo con su organización interna.

Posteriormente, la Agencia Nacional de Contratación Pública desarrolló una segunda versión de la plataforma, la cual se denominó SECOP II, cuya naturaleza es transaccional, permitiendo

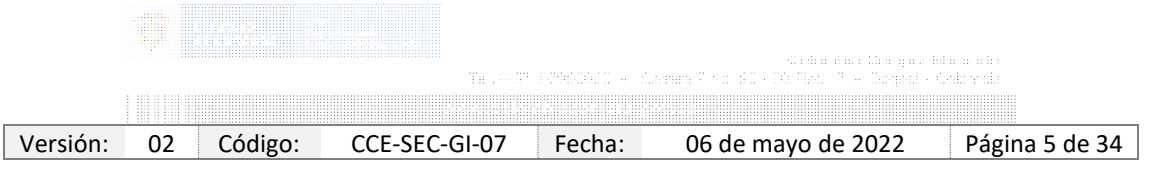

Código CCE-SEC-GI-07 V.02 del 06 de mayo de 2022

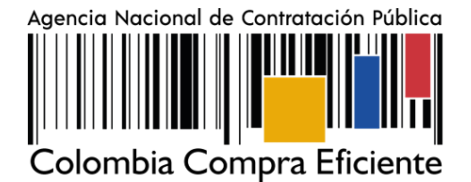

gestionar en línea todos los procedimientos de contratación, con cuentas y usuarios asociados a éstas, tanto para las entidades y los proveedores, así como, con vista pública para cualquier interesado en hacer seguimiento a la contratación pública.

Desde sus cuentas, las entidades crean, evalúan y adjudican procedimientos de contratación, y gestionan la fase de ejecución del contrato. Por su parte, los proveedores pueden hacer comentarios a los documentos del procedimiento, presentar ofertas y seguir el procedimiento de selección en línea.

La progresividad en el desarrollo de la plataforma SECOP, hace parte de la política de contratación pública para un Estado Gerencial, la cual fue desarrollada en el Documento CONPES 3249.

Ahora bien, para garantizar su naturaleza transaccional, se hace necesario asegurar que en la Plataforma SECOP II se pueda realizar la interacción entre entidades públicas y proveedores, dado que como se advirtió en los párrafos precedentes, toda la gestión de los procesos contractuales se hace en línea, y es precisamente por esta razón que quien pretenda suscribir contratos con el Estado a través de la Plataforma SECOP II deber previamente realizar un registro en línea.

Bajo el escenario anteriormente descrito, es que surge la necesidad de realizar y desarrollar el Registro de Proveedores en el SECOP II, esto es, con el propósito de garantizar la operatividad de la plataforma transaccional y permitir la interacción en línea de los ciudadanos y el Estado dentro del sistema de compras públicas.

Por lo tanto, el Registro de Proveedores del SECOP II, protege el Sistema de Contratación Pública, evitando la generación de focos de corrupción, en razón a que las entidades estatales en esta plataforma, cumplen con las obligaciones de publicidad de los procesos de contratación en la etapa precontractual y contractual, razón por la cual, los lineamientos técnicos y jurídicos, diseñados a través del SECOP II, contribuyen con la política de racionalización de trámites y con los principios de transparencia que rigen la actividad del Estado.

Otra de las normas que regula la materia, es la Ley 1955 de 2019, por la cual se expide el Plan Nacional Desarrollo 2018-2022 -"Pacto por Colombia, Pacto por la Equidad"-, en el artículo 147 señaló, que el Estado Colombiano se alinea para incorporar en las entidades estatales del orden nacional como lo es -Colombia Compra Eficiente- los respectivos planes de acción el componente de transformación digital, es por esta razón que el registro de proveedores del SECOP II, se alinea con esta disposición de transformación digital, que de acuerdo con el

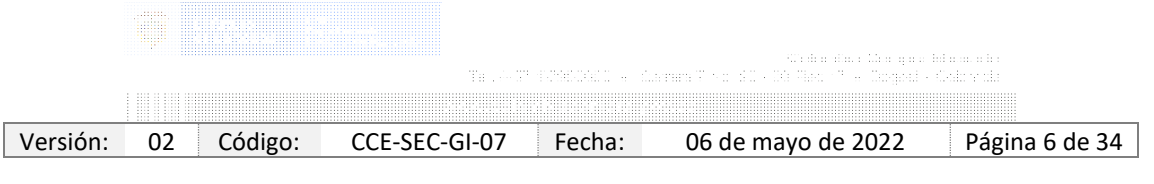

Código CCE-SEC-GI-07 V.02 del 06 de mayo de 2022

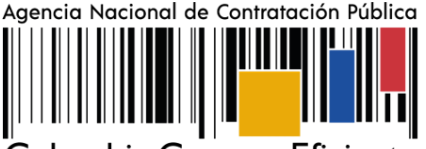

olombia Compra Eficiente

numeral 8 de la citada norma, conlleva a la implementación del trámite para la adecuada interacción del Ciudadano con el Estado; así como, el numeral 9, para la implementación de la política de racionalización de todos los trámites y aprovechamiento de tecnologías emergentes y exponenciales; y numeral 10, referente a la inclusión de programas de uso de tecnología para la participación ciudadana y Gobierno abierto en los procesos misionales de la entidades públicas.

Así mismo, en la citada Ley 1955 de 2019, Artículo 148 que modifica el artículo 230 de la Ley 1450 de 2011, frente a este tema, quedó así:

*"(…) Gobierno Digital como Política de Gestión y Desempeño Institucional. Todas las entidades de la administración pública deberán adelantar las acciones que señale el Gobierno nacional a través del Ministerio de Tecnologías de la Información y las Comunicaciones para la implementación de la política de Gobierno Digital.*

*Esta política liderada por el Ministerio de Tecnologías de la Información y las Comunicaciones contemplará como acciones prioritarias el cumplimiento de los lineamientos y estándares para la Integración de trámites al Portal Único del Estado Colombiano, la publicación y el aprovechamiento de datos públicos, la adopción del modelo de territorios y ciudades inteligentes, la optimización de compras públicas de tecnologías de la información, la oferta y uso de software público, el aprovechamiento de tecnologías emergentes en el sector público, incremento de la confianza y la seguridad digital y el fomento a la participación y la democracia por medios digitales. (el subrayado es nuestro).*

*El Gobierno implementará mecanismos que permitan un monitoreo permanente sobre el uso, calidad, nivel de satisfacción e impacto de estas acciones. (…) "*

Otra de las disposiciones que regulan la materia, es la Directiva Presidencial 02 – de simplificación de la interacción digital entre los Ciudadanos y el Estado, que para el caso de-Colombia Compra Eficiente- se realiza a través del registro de proveedores del SECOP II.

# 2.2 ÁMBITO DE APLICACIÓN

La Agencia Nacional de Contratación Pública – Colombia Compra Eficiente realizó el despliegue de SECOP II a nivel territorial en los años 2018 y 2019, por lo cual se expidió la Circular Externa No. 1 de 2019 sobre la obligatoriedad del uso del SECOP II en el 2020, que dispone que:

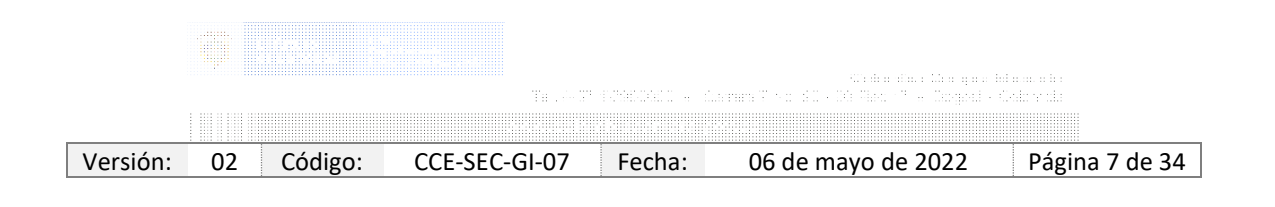

Código CCE-SEC-GI-07 V.02 del 06 de mayo de 2022

. . . . . . . . . . .

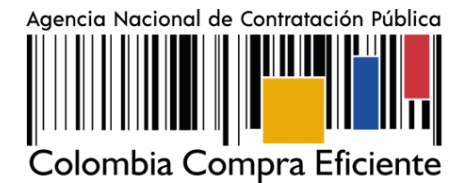

*"A partir del 1 de enero de 2020, todos los procesos de contratación de las entidades relacionadas en el Anexo 1 de esta circular deberán gestionarse, exclusivamente, en el SECOP ll".*

Con anterioridad a estas circulares, se expidieron la Circular Externa No. 1 de 2013, que regula la publicación en SECOP I de las entidades que contratan con cargo a recursos públicos, y la Circular Externa No. 20 de 2015, que reguló la publicidad de la actividad contractual de las empresas industriales y comerciales del Estado, las sociedades de economía mixta y las empresas de servicios públicos domiciliarios que en su actividad comercial están en situación de competencia.

El SECOP II, entonces, empezó a ser de uso obligatorio solo para las entidades mencionadas en el Anexo 1 de la Circular Externa No. 1 de 2019, el cual puede ser consultado en el siguiente enlace:

https://www.colombiacompra.gov.co/sites/cce\_public/files/cce\_circulares/circular\_externa [no.\\_1\\_de\\_2019.pdf](https://www.colombiacompra.gov.co/sites/cce_public/files/cce_circulares/circular_externa_no._1_de_2019.pdf)

Este plazo fue prorrogado por la Agencia Nacional de Contratación Pública – Colombia Compra Eficiente, mediante la Circular Externa No. 2 de 2019, a través de la cual se amplió la entrada en vigor de la obligatoriedad del SECOP ll. En dicha circular se contempló que la obligación de gestionar todos los procesos de contratación exclusivamente en el SECOP II por parte de las alcaldías capitales de departamento, Administración central y los departamentos (Administración central) sería a partir del 1 de abril de 2020.

Las Circulares Externa No. 001 de 2020 y 002 de 2020, por medio de las que se dan instrucciones de obligatoriedad de la plataforma para nuevas entidades.

Por medio de la Circular Externa No. 001 de 2020 - la ANCP-CCE suscribió junto con la Auditoria General de la República – AGR, la Secretaría de Transparencia de la Presidencia de la República y las Contralorías Territoriales el Pacto por la Transparencia en octubre de 2020. En este, se acordó que todas las contralorías territoriales se capacitarían, en el último trimestre de ese mismo año, en el uso de la plataforma transaccional SECOP II, para que pudiesen ingresar con el uso obligatorio de la misma, a partir del 1 de enero de 2021. Lo anterior, con el objetivo de asegurar la implementación gradual del SECOP II y fomentar una política que garantice la transparencia, publicidad, integridad, legalidad y, en general, los principios que rigen la función administrativa y la contratación estatal, en los procesos de negociación que el Estado realice en el ámbito territorial.

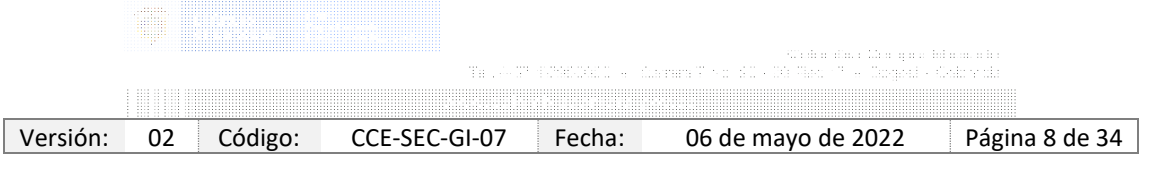

Código CCE-SEC-GI-07 V.02 del 06 de mayo de 2022

. . . . . . . . . . .

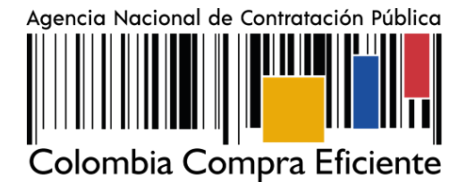

En consecuencia, el 10 de febrero de 2021 la ANCP-CCE expidió la Circular Externa No. 001 de 2021 por medio de la cual se determina la obligatoriedad del SECOP II para la vigencia del 2021 para las entidades estatales enlistadas en el Anexo No. 1 de dicha Circular. Lo anterior aplicó, de acuerdo con las siguientes fechas: 1 de abril, 1 de julio y 1 de octubre de 2021.

Así mismo, de acuerdo con lo que se dispuso en la Circular Externa No. 3 de 2020, existen dos grupos de entidades que se excluyeron de dicho plazo. Por un lado, la Gobernación del Chocó, la Gobernación del Archipiélago de San Andrés, Providencia y Santa Catalina, la Alcaldía de Quibdó, la Gobernación del Cauca y la Alcaldía de Popayán y, por el otro, la Gobernación de Guainía, la Alcaldía de Inírida, la Gobernación del Amazonas, la Alcaldía de Leticia, la Gobernación del Vichada, la Alcaldía de Puerto Carreño, la Gobernación del Guaviare, la Alcaldía de San José del Guaviare, la Gobernación de Vaupés y la Alcaldía de Mitú. Los primeros, porque a la fecha de expedición de la Circular Externa No. 3 no alcanzaron a capacitarse en el uso de la plataforma SECOP II, por lo que se prorrogó el plazo para que se capacitaran en dos meses, correspondiéndoles gestionar sus procesos en SECOP II a partir del 1 de junio de 2020. Los segundos tienen en común un contexto de conectividad en el que «las velocidades de carga son insuficientes para operar la plataforma en [sus] territorios», esto es, problemas de capacidad técnica de las redes, razón por la que se le permitió seguir gestionando sus procesos en medio físico, pero cumpliendo con el deber de publicidad a través de SECOP I.

Finalmente, de acuerdo con la Circular Externa No. 002 de 2022 – el pasado 17 de marzo de 2022, la ANCP-CCE expidió la Circular Externa No. 002 de 2022 por medio de la cual se establecen instrucciones sobre la obligatoriedad del SECOP II para la vigencia del año 2022 a: i). las Entidades estatales que por disposición legal cuentan con un régimen contractual excepcional al del Estatuto General de Contratación de la Administración pública y ii). las Alcaldías Municipales (Administración central y descentralizada), Órganos de control, Órganos autónomos e independientes y en general otras Entidades que están sometidas al Estatuto General de Contratación enlistadas en el Anexo No. 1 de esta Circular Externa. Lo anterior aplica, de acuerdo con las siguientes fechas de ingreso: 18 de julio de 2022 para las entidades con régimen especial de contratación-Ley 2195 de 2022-, 31 de agosto, 30 de septiembre y 31 de octubre de 2022 para las demás entidades a quienes se dirige la Circular y están incluidas en el Anexo de esta. No obstante, a pesar de dicha obligatoriedad, siguen exceptuados de la medida las asociaciones público - privadas -APP-, los contratos donde existan más de dos partes y los concursos de arquitectura los cuales se publican a través del SECOP I.

Bajo el contexto descrito, todos los proveedores de las entidades obligadas a realizar el uso de SECOP II deben realizar el trámite del registro de proveedores.

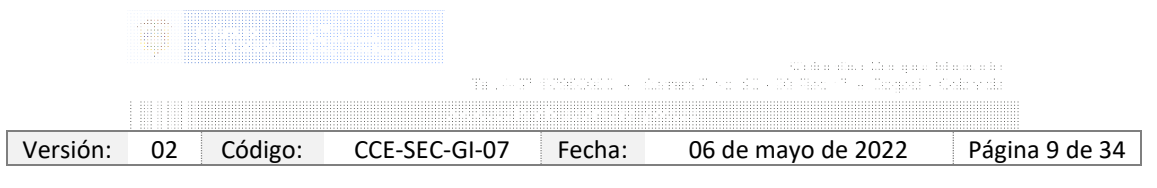

Código CCE-SEC-GI-07 V.02 del 06 de mayo de 2022

101010-011

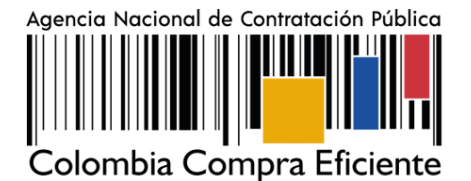

# <span id="page-10-0"></span>**3. DESCRIPCIÓN DEL TRÁMITE, PROPUESTA DEL DISEÑO Y EFICACIA**

A continuación, se presenta el flujograma asociado a esta modalidad de Registro de Proveedores del SECOP II, lo cual se determinará en el instrumento que se utilice para que las personas naturales o jurídicas que desean ser proveedores del Sistema de Compra Pública, reciban notificaciones de nuevas oportunidades de negocio a través de la configuración de las áreas de interés de acuerdo con los Bienes y Servicios que le proveen al Estado, comenten los documentos, presenten ofertas y gestionen contratos.

El Registro de Proveedores en SECOP II, tiene tres pasos i) la creación de un usuario administrador a través de un usuario y contraseña; ii) el registro de la cuenta de Proveedor a través de un formulario; y iii) el registro de usuarios adicionales asociados al Proveedor.

La Agencia Nacional para la Contratación Pública- Colombia Compra Eficiente recomienda realizar los tres pasos anteriores en el orden establecido. Si la cuenta del proveedor tiene un único usuario, se entenderá que ese es el usuario responsable de toda la gestión en la cuenta; por lo tanto, tenga en cuenta la siguiente información:

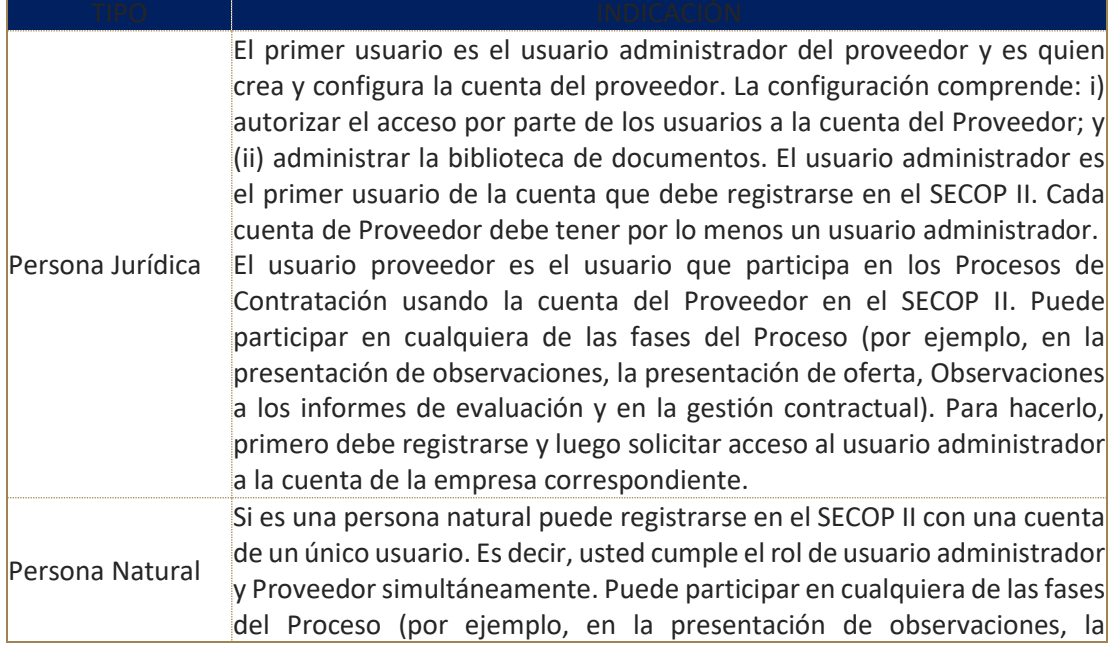

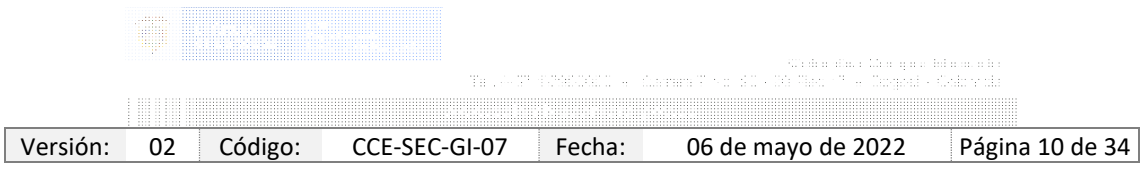

Código CCE-SEC-GI-07 V.02 del 06 de mayo de 2022

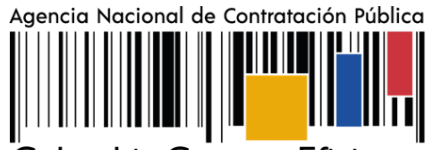

Colombia Compra Eficiente

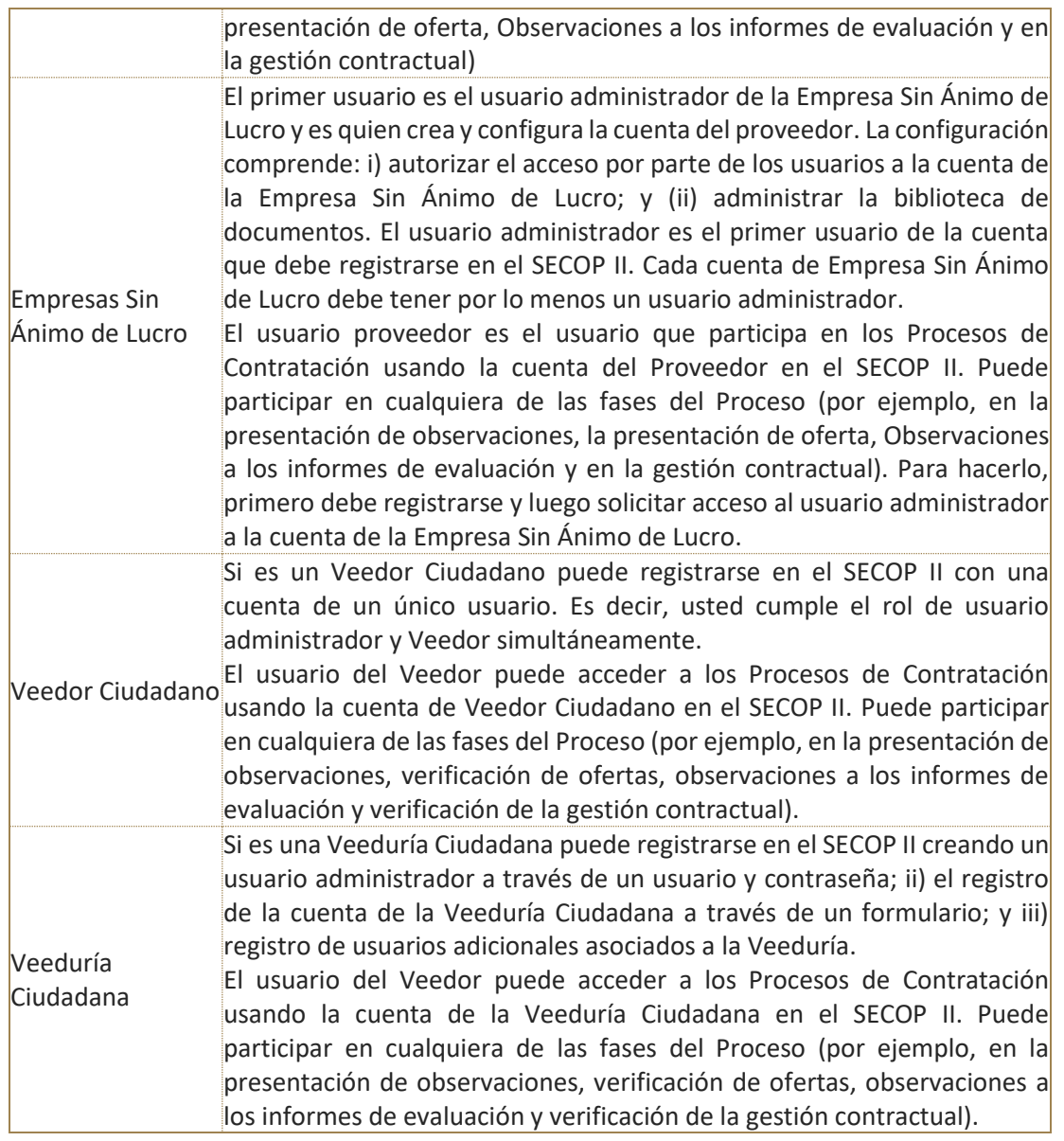

#### 3.1 REGISTRO DE USUARIOS

Los usuarios del SECOP II son responsables de cualquier actuación efectuada con su usuario. En consecuencia, la responsabilidad del manejo y confidencialidad de los usuarios y contraseñas

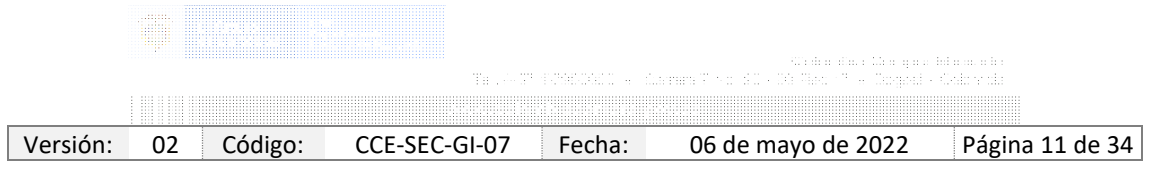

Código CCE-SEC-GI-07 V.02 del 06 de mayo de 2022

1010101010101

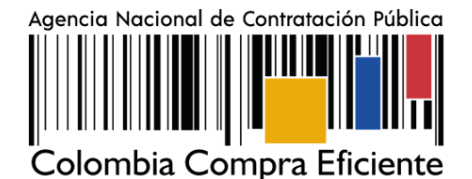

recae única y exclusivamente en el titular de este y no en la ANCP – CCE. Tenga en cuenta, que su usuario es personal e intransferible.

El registro de los usuarios tanto administradores como Proveedores bien sea persona natural, jurídica, Empresa Sin ánimo de Lucro, Veedor Ciudadano, Veeduría Ciudadana es similar.

Para registrarse como usuario en el SECOP II ingrese al siguiente enlace: [https://community.secop.gov.co/STS/Users/Login/Index,](https://community.secop.gov.co/STS/Users/Login/Index) esto lo lleva a la página de inicio de SECOP II, una vez allí haga clic en "Registro".

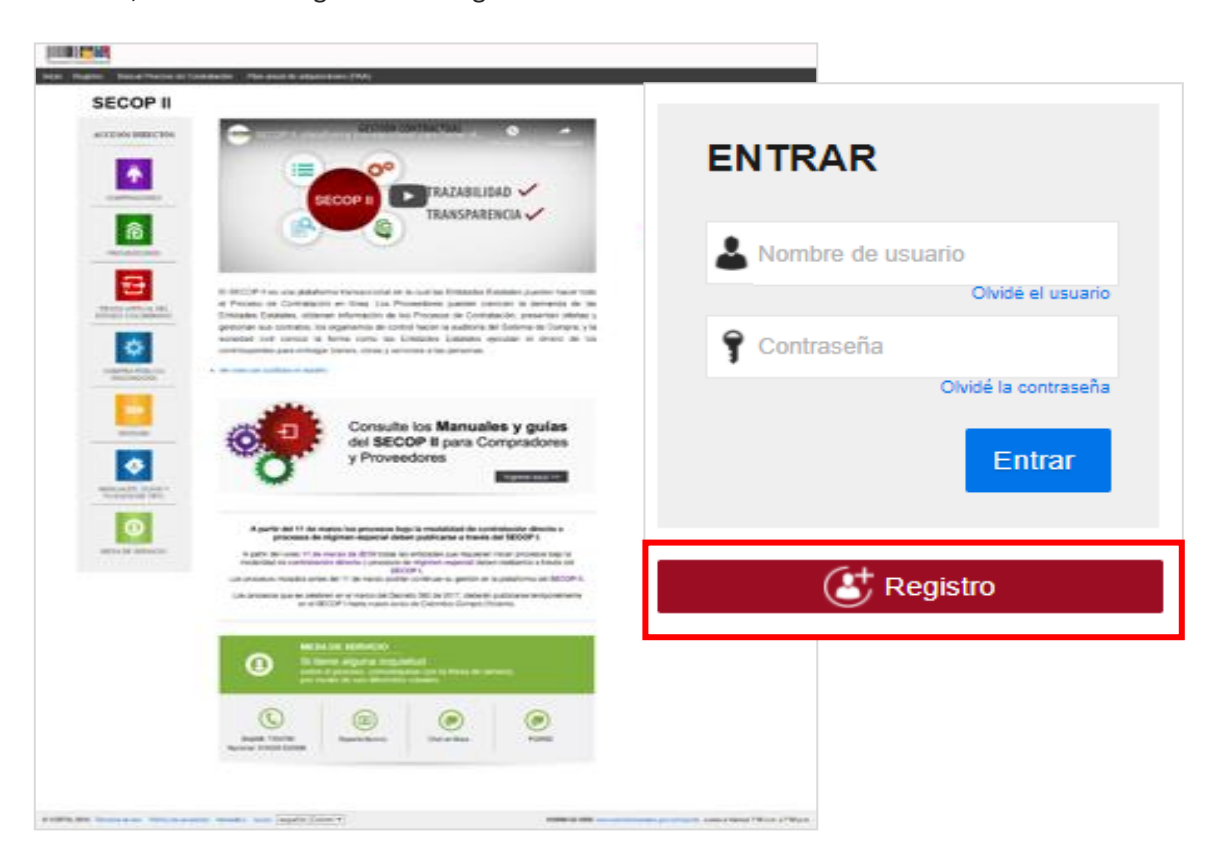

Esta acción lo lleva al formulario de registro de usuarios del SECOP II, dividido en tres secciones: **1**. Registrar usuario, **2**. Confirmar registro, **3**. Crear o solicitar acceso a uno Entidad. En la primera sección debe diligenciar sus datos personales como usuario del SECOP II. Una vez la plataforma le indique que ingreso la información de forma correcta, haga clic en "*Continuar*".

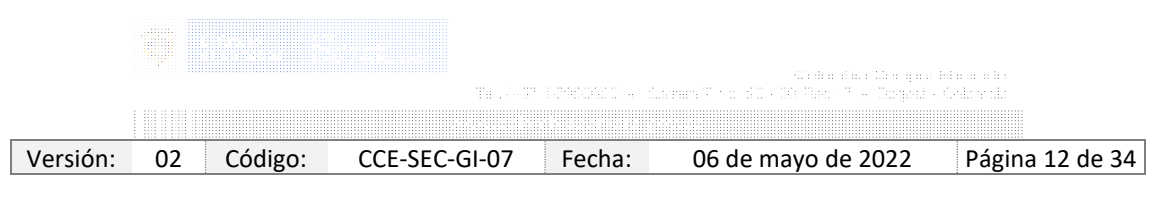

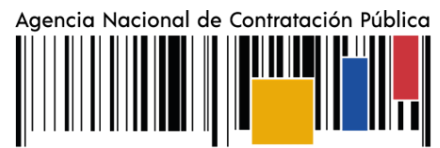

Código CCE-SEC-GI-07 V.02 del 06 de mayo de 2022

*THE REPORT OF A* 

Colombia Compra Eficiente

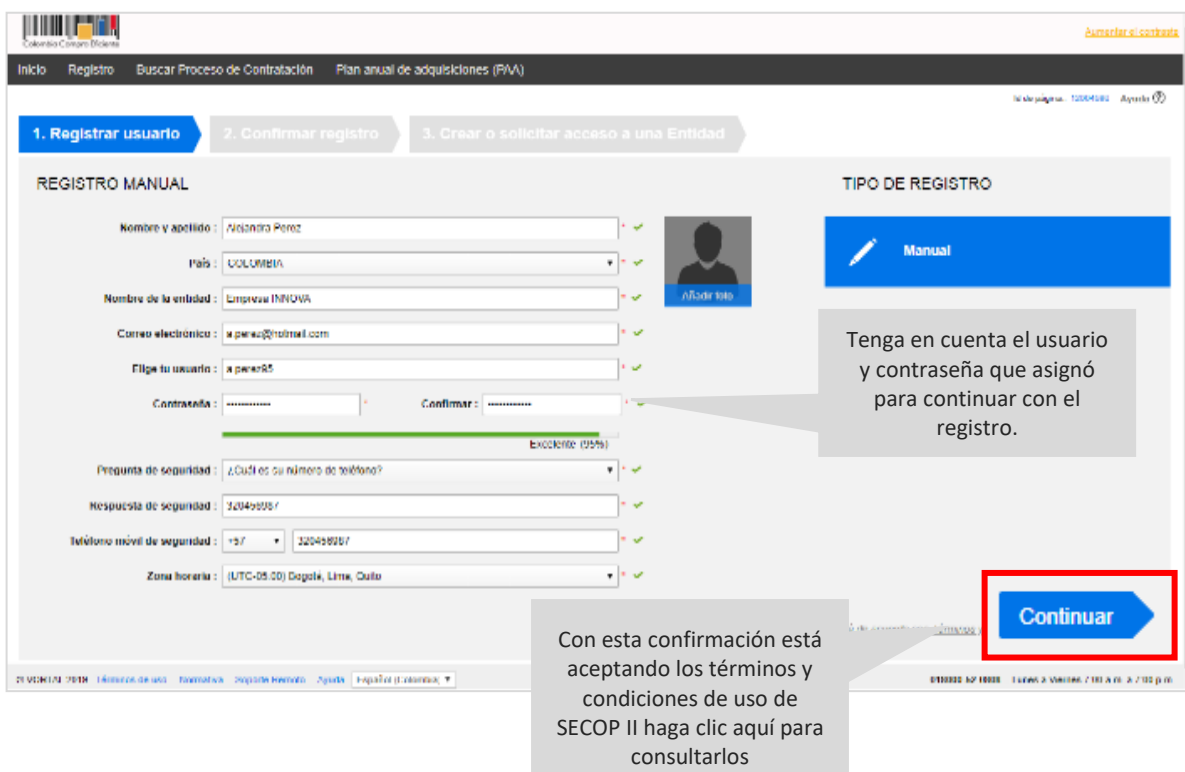

### Recomendaciones

- El usuario debe indicar un correo electrónico al cual tenga acceso en el momento del registro. Recomendamos que sea el de uso profesional, toda vez que SECOP II, envía notificaciones de los procesos de contratación de los que está participando. Tenga en cuanta, que el correo relacionado le permite recuperar sus datos como usuario y contraseña.
- La contraseña debe tener por lo menos 8 caracteres e incluir letras, números y caracteres especiales.
- La zona horaria debe ser configurada de acuerdo con la ubicación del proveedor; si se trata de un proveedor colombiano la zona horaria debe ser configurada como "*(UTC-05:00) Bogotá, lima, Quito".*
- En el campo "*Nombre de la Entidad*" los usuarios Proveedores bien sea jurídica, Empresa Sin ánimo de Lucro, o Veeduría Ciudadana deben seleccionar de la lista desplegable la cuenta a la que solicitará acceso.

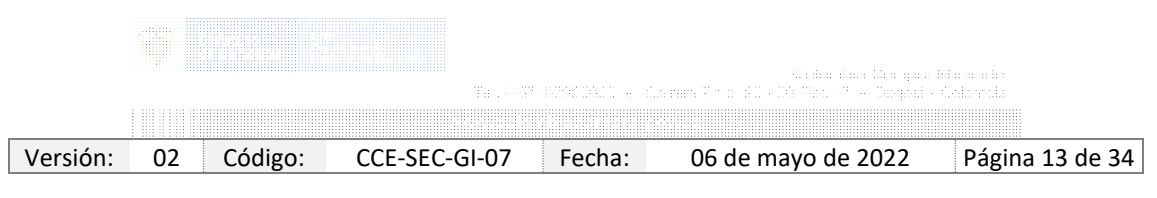

Código CCE-SEC-GI-07 V.02 del 06 de mayo de 2022

1010101010101

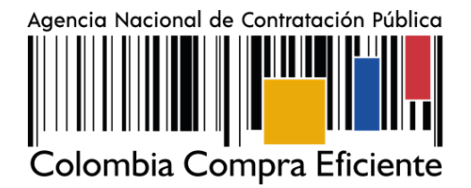

NOTA: Si usted es una persona natural o veedor ciudadano en el campo "*Nombre de la Entidad*" debe poner su nombre y apellidos completos.

En la segunda sección de "*Confirmar registro*" debe activar su usuario. SECOP II le indica que al correo electrónico ingresado previamente le llegará un correo electrónico para que realice esta activación.

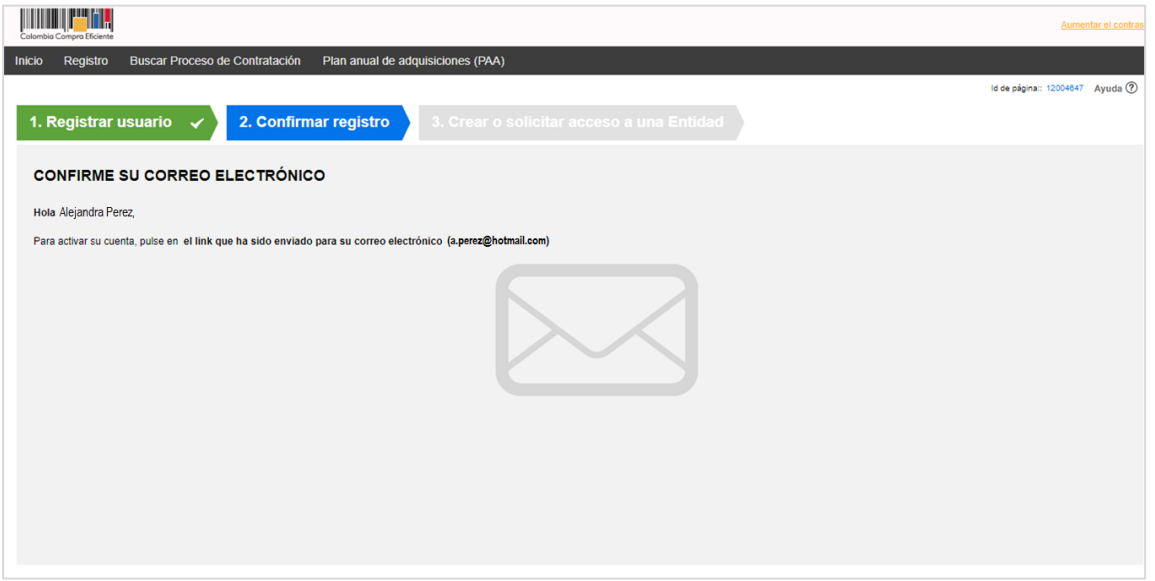

Ingrese a su correo electrónico. Tenga en cuenta, verificar la bandeja de Spam o de correo no deseado. Haga clic en el enlace incluido en el cuerpo del correo para continuar con su registro.

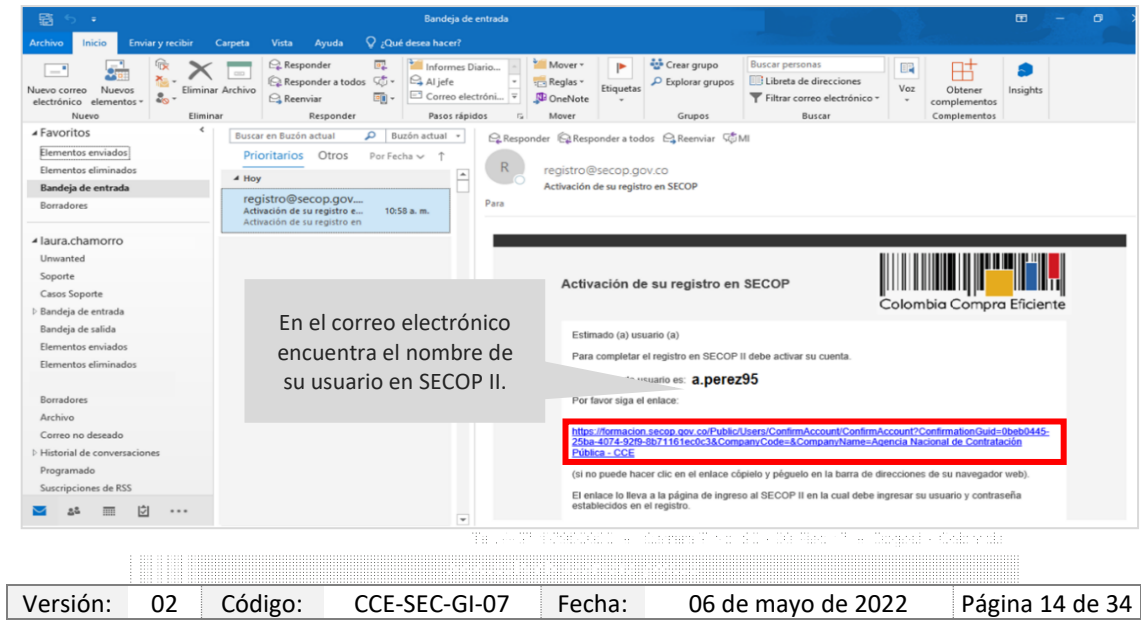

Código CCE-SEC-GI-07 V.02 del 06 de mayo de 2022

*THE RESIDENCE* 

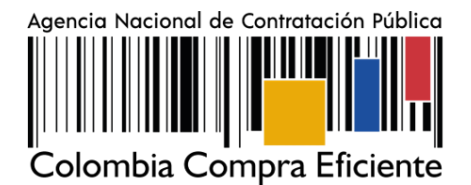

Esta acción lo lleva nuevamente al formulario de registro en donde debe ingresar el usuario y contraseña ingresados previamente una vez incluya esta información haga clic en "*Entrar*".

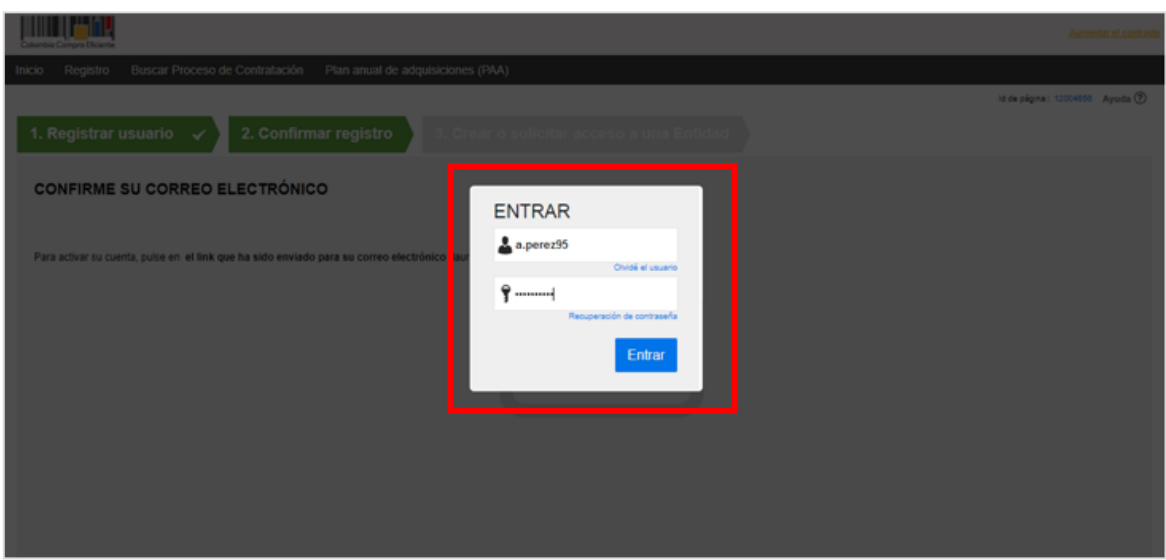

La plataforma lo dirige a la tercera sección del formulario de registro *"Crear o solicitar acceso a una Entidad*". Si es el usuario responsable de crear la cuenta del Proveedor en SECOP II debe continuar con el registro de esta, si, por el contrario, es un usuario proveedor debe solicitar acceso a la cuenta del Proveedor que ya se encuentra registrada en SECOP II.

# 3.2. DOCUMENTOS REQUERIDOS PARA EL REGISTRO.

Si usted es el usuario responsable de crear o registrar la cuenta del Proveedor en el SECOP II, debe tener disponibles los siguientes documentos:

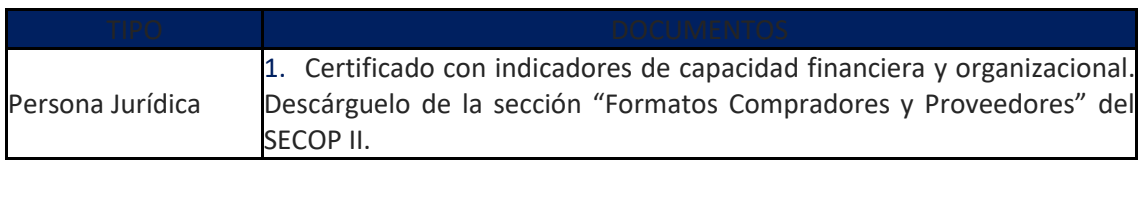

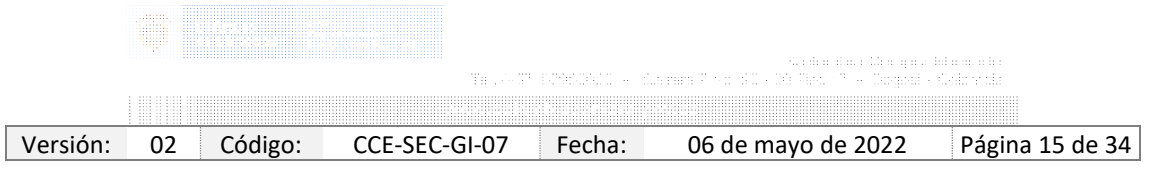

Código CCE-SEC-GI-07 V.02 del 06 de mayo de 2022

**THE REAL PROPERTY** 

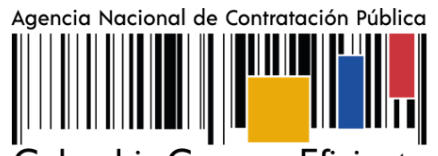

Colombia Compra Eficiente

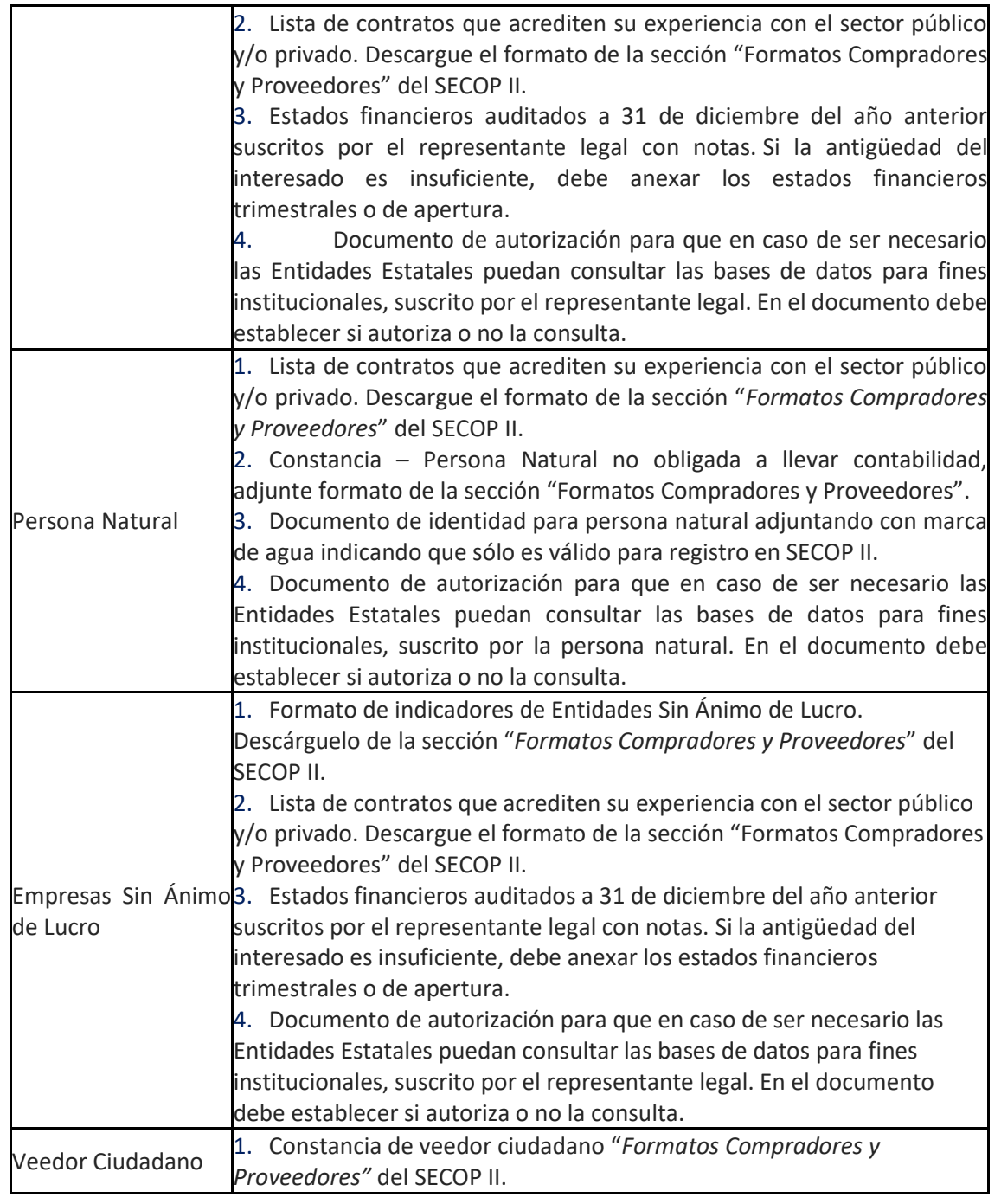

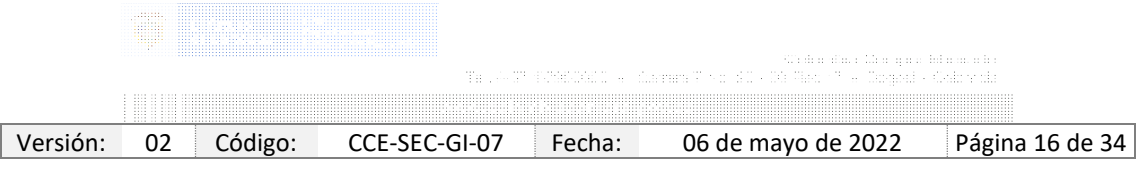

Código CCE-SEC-GI-07 V.02 del 06 de mayo de 2022

101010-0121

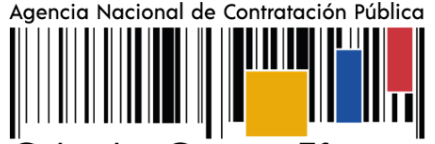

Colombia Compra Eficiente

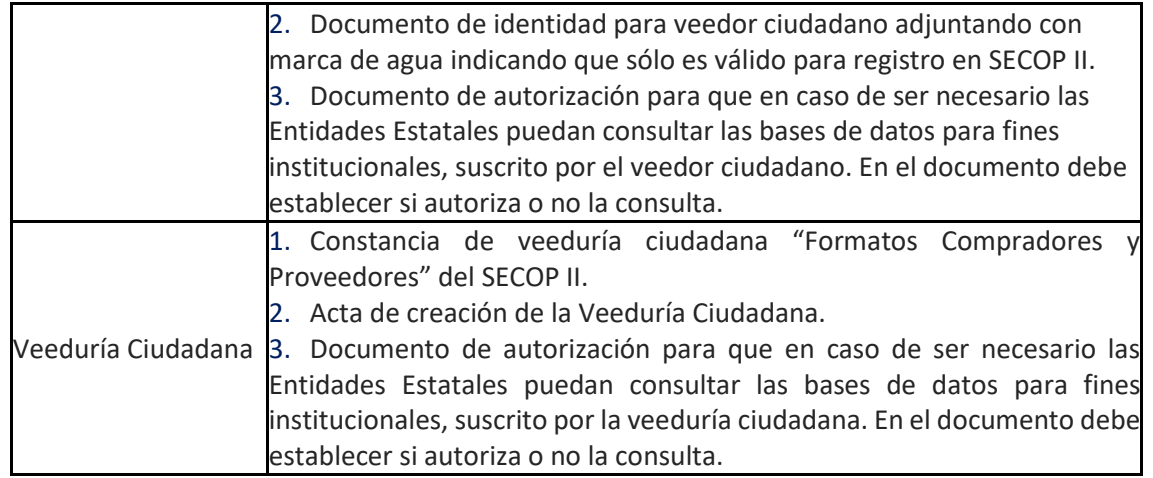

Puede descargar formatos para el certificado de experiencia, indicadores de capacidad financiera y organizacional, indicadores de Entidades Sin Ánimo de Lucro y constancia de veedor - veeduría ciudadana desde el siguiente enlace: [https://www.colombiacompra.gov.co/secop](https://www.colombiacompra.gov.co/secop-ii/formatos-para-compradores-y-proveedores-del-secop-ii)[ii/formatos-para-compradores-y-proveedores-del-secop-ii](https://www.colombiacompra.gov.co/secop-ii/formatos-para-compradores-y-proveedores-del-secop-ii) en la sección "*Formatos para Compradores y Proveedores del SECOP II*".

Si usted es una persona natural no obligada para llevar contabilidad puede adjuntar una constancia indicando esta situación como equivalente a los estados financieros e indicadores de capacidad financiera y organizacional, tenga en cuenta, que las personas naturales no están obligados a llevar contabilidad de acuerdo con el artículo 48 del Código de Comercio; ahora bien, si pertenece al régimen común de impuestos a las ventas está obligado a llevar contabilidad. Desde punto de vista Tributario las personas que pertenecen al régimen simplificado en el impuesto a las ventas no deben llevar contabilidad, pero de acuerdo con el Código de Comercio si son comerciantes si están obligados (artículo 19 del Código de Comercio). O si es una Entidad Sin Ánimo de Lucro, puede adjuntar el formato de indicadores de Entidades Sin ánimo de lucro como este equivalente.

NOTA: Una vez anexe los documentos y finalice el registro de la cuenta de Proveedor bien sea persona natural, jurídica, Empresa Sin ánimo de Lucro, Veedor Ciudadano, Veeduría Ciudadana, su cuenta queda activa en SECOP II. Por lo cual, estos documentos son visibles para los usuarios que tienen acceso a una cuenta (Entidad Estatal y/o Proveedor) a través del Directorio SECOP. Si considera que su información tiene carácter de confidencialidad anexe en los campos requeridos para los documentos una constancia manifestando esta situación o incluya en los documentos una marca de agua indicando el uso exclusivo para SECOP II.

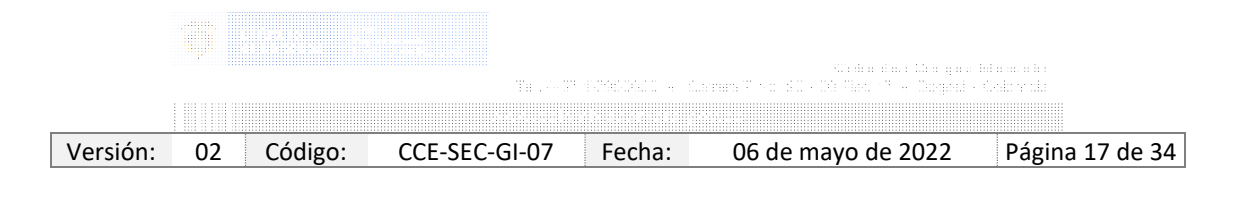

Código CCE-SEC-GI-07 V.02 del 06 de mayo de 2022

. . . . . . . . . . .

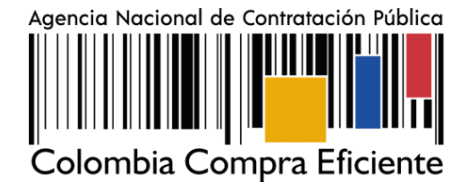

En todo caso, estos documentos son requeridos únicamente para el registro de la cuenta de Proveedor en SECOP II y no remplazan los solicitados por las Entidades Estatales para participar en un Proceso de Contratación.

#### 3.3 REGISTRO DE LA CUENTA DEL PROVEEDOR

Una vez ingresa su usuario y contraseña, el SECOP II le muestra la tercera sección del formulario "*Crear o solicitar acceso a una Entidad*". Como usuario responsable debe crear la cuenta del Proveedor en el SECOP II, debe proceder con el registro de esta.

En primer lugar, debe verificar que la cuenta del Proveedor no haya sido registrada previamente para ello, ingrese el Nombre del Proveedor (Si es un Proveedor – Persona jurídica debe el nombre con el que legalmente se encuentra registrada su empresa, si es un Proveedor – Persona natural debe indicar sus nombres y apellidos completos) y el número de identificación (Si es un Proveedor – Persona jurídica debe indicar el NIT, sin código de verificación, si es un Proveedor – Persona natural debe indicar su número de identificación). Luego haga clic en "*Validar"*. SECOP II le indicará que no ha sido encontrada ninguna Entidad Estatal (cuenta de Entidad Estatal o Proveedor) y por tanto puede continuar con la creación de esa cuenta. Haga clic en *"Registrar Entidad".*

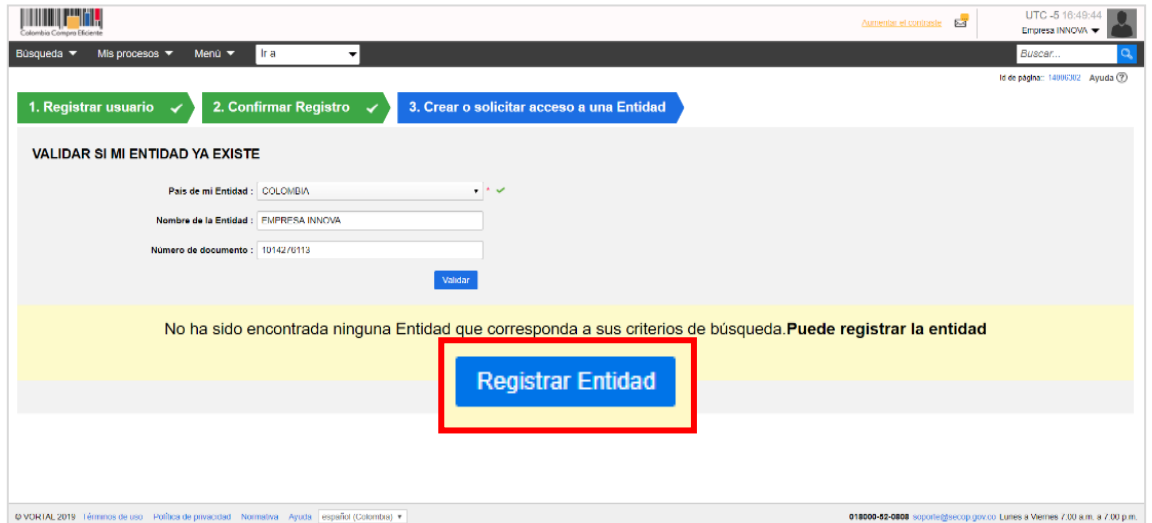

Esta acción lo llevará a habilitar el formulario de registro de la cuenta. En primer lugar, confirme el país, en "*Tipo*" seleccione el tipo de cuenta *"Proveedor*", seleccione el área de negocio del

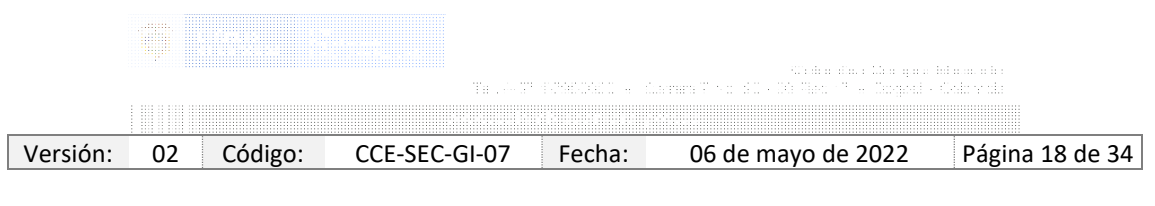

Código CCE-SEC-GI-07 V.02 del 06 de mayo de 2022

. . . . . . . . .

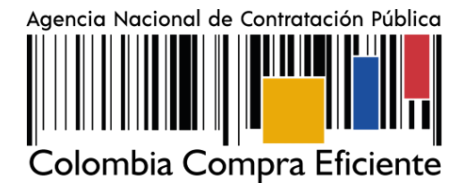

Proveedor entre *"Privado"* o "*Público y privado*" y finalmente escoja el tipo de organización que le corresponde (Por ejemplo, Sociedad Anónima, Persona natural colombiana, Entidad Sin Ánimo de Lucro, Veedor o Veeduría Ciudadana, etc.) verifique la información y haga clic en "*Generar formulario*".

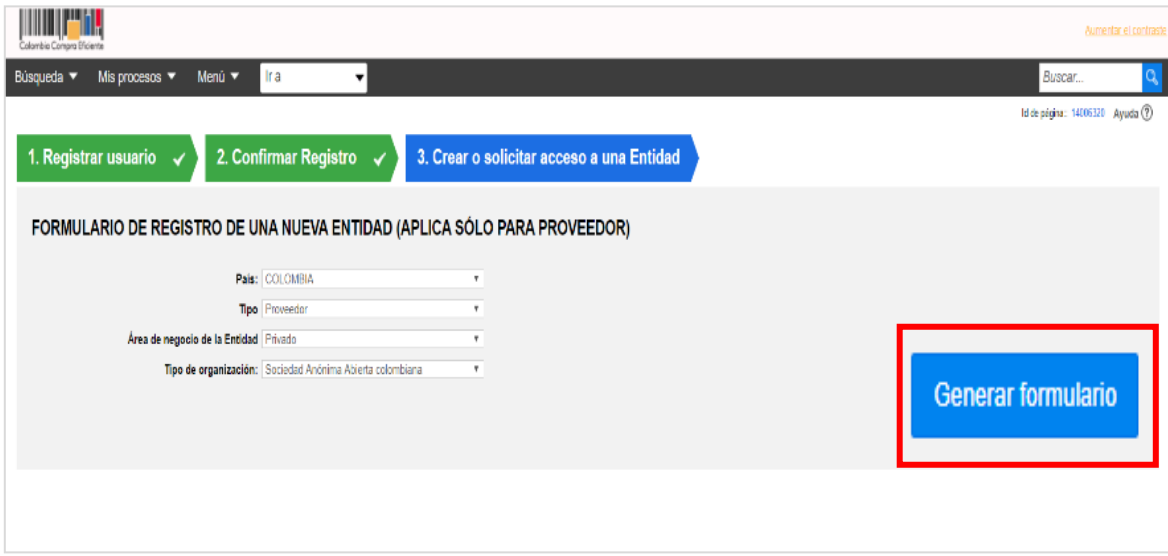

El SECOP II le habilita un formulario para diligenciar los datos generales del Proveedor, la información general y la opción para cargar los documentos requeridos para el registro de la cuenta del Proveedor en el SECOP II. Tenga en cuenta las siguientes recomendaciones:

- En el campo "*Nombre de la Entidad Estatal*", escriba el nombre con el que está legalmente constituido el Proveedor bien sea persona jurídica, natural, Empresa Sin ánimo de Lucro, Veedor Ciudadano, Veeduría Ciudadana.
- En *"Nombre Abreviado*" escriba un nombre corto o las siglas si así lo identifican como Proveedor (Preferiblemente en mayúsculas) si no indique lo mismo que indicó en el campo de "Nombre de la Entidad Estatal" (Si es un Proveedor – Persona natural debe indicar sus nombres y apellidos completos).
- En "*NIT*", escriba el número sin código de verificación.
- Seleccione si se encuentra o no registrado como "*Mipyme*".
- Seleccione su régimen tributario.

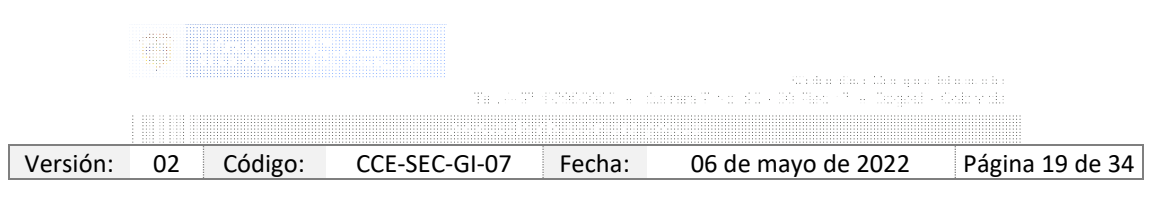

Código CCE-SEC-GI-07 V.02 del 06 de mayo de 2022

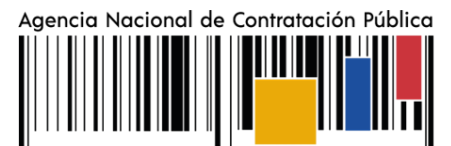

Colombia Compra Eficiente

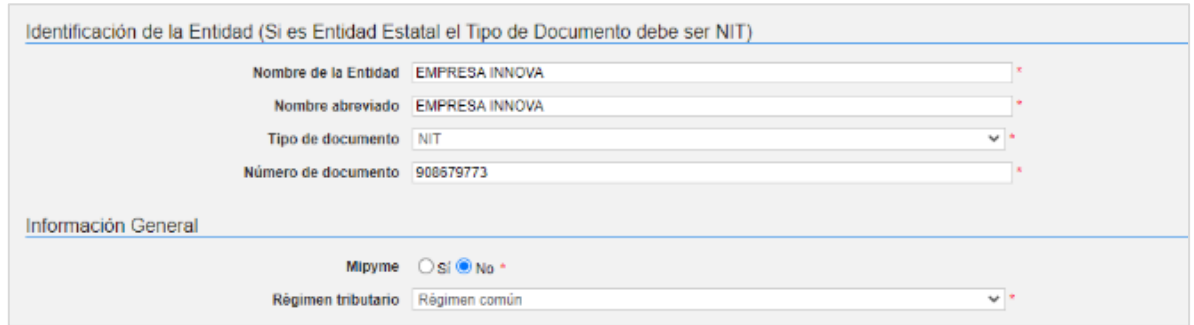

- Seleccione la ubicación física (Ciudad o municipio colombiano) donde se encuentra ubicado ingrese la dirección (Ubicación de las oficinas de la persona jurídica, Entidad Sin ánimo de Lucro, veeduría ciudadana o el lugar de residencia de la persona natural o veedor ciudadano) y el teléfono de contacto sin extensiones.
- En los campos para ingresar el correo electrónico. Tenga en cuenta que, al correo que ingrese en el campo de "*Correo electrónico para notificaciones SECOP II*" llegarán todos los mensajes o alertas que el SECOP II genera de todas las acciones que se realicen desde la cuenta del Proveedor.

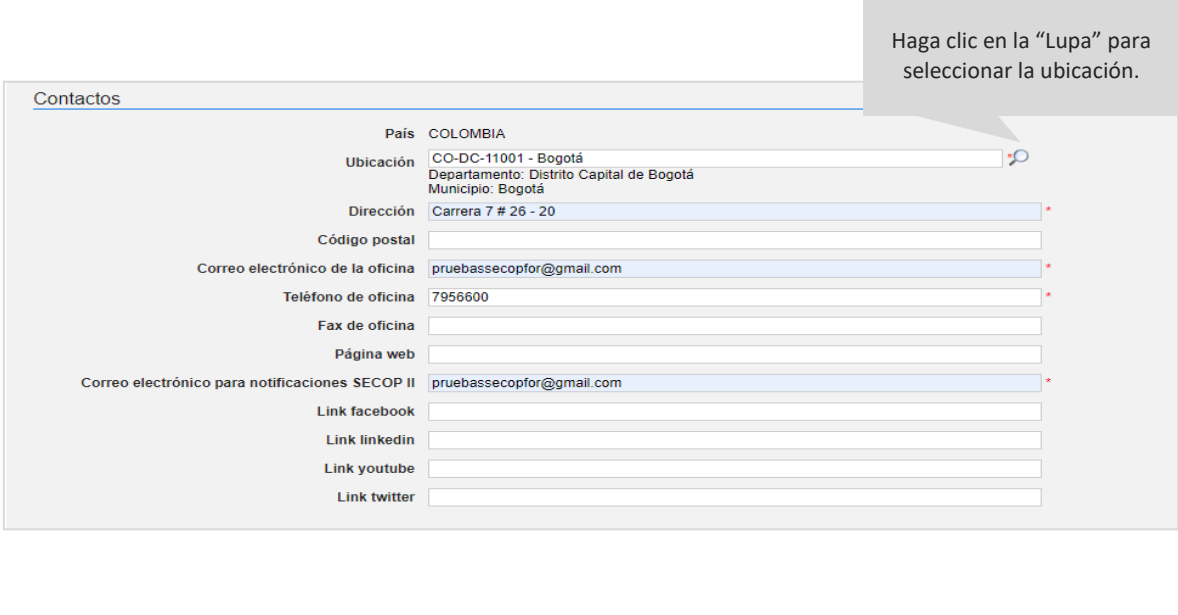

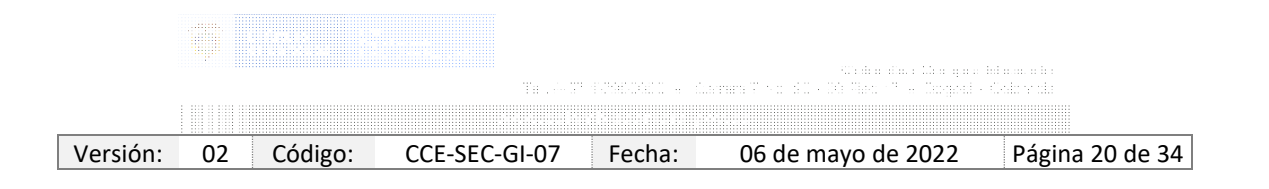

Código CCE-SEC-GI-07 V.02 del 06 de mayo de 2022

1110111-0111

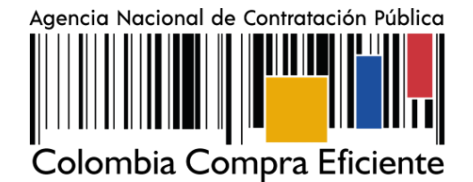

• La información financiera es opcional, así como los datos de la cuenta bancaria. Tenga en cuenta que, si relaciona esta información será visible para todos los usuarios que tengan acceso a una cuenta de Entidad Estatal o Proveedor.

• Ingrese los datos del Representante Legal. Si es persona natural o veedor ciudadano ingrese sus datos personales.

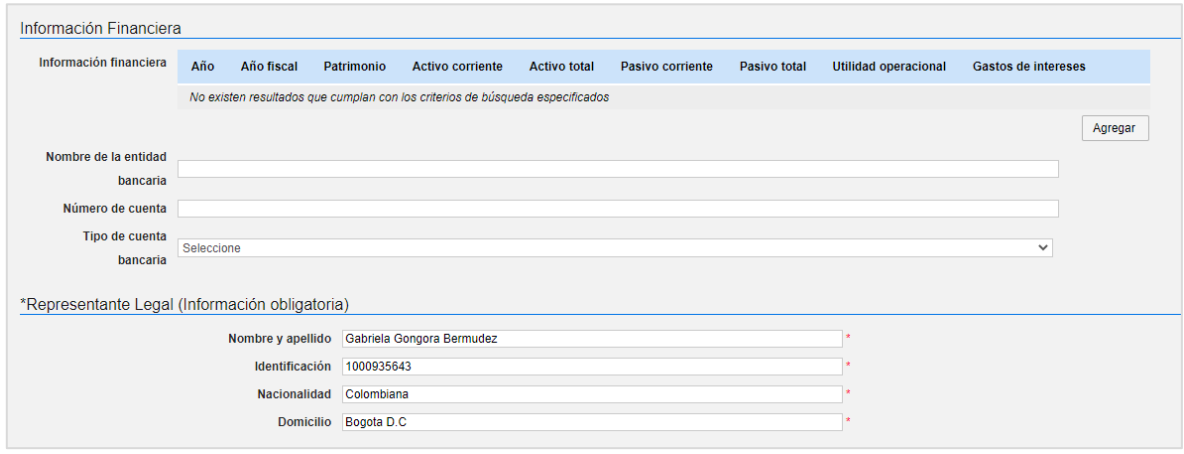

Por último, en la sección de "*Anexar documentos*" debe adjuntar los documentos requeridos para el registro de la cuenta del Proveedor en el SECOP II. Tenga en cuenta, las indicaciones explicadas en la sección de III. Documentos requeridos para el registro de una cuenta de Proveedor de esta guía. Debe anexar los documentos que se encuentran determinados como obligatorios.

Para Anexar un documento haga clic en "*Anexar documento*":

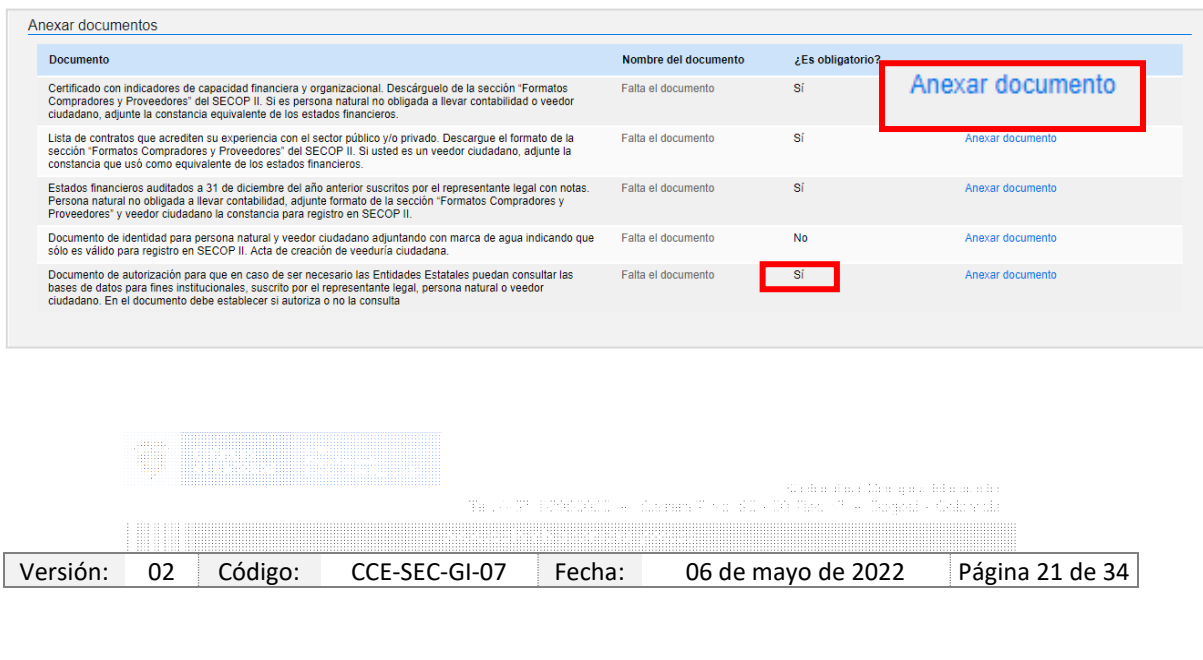

Código CCE-SEC-GI-07 V.02 del 06 de mayo de 2022

101011-012

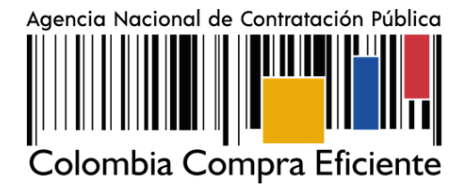

SECOP II le permite cargar todo tipo de documentos excepto los siguientes: .psd, .gif, .jar, .bat, .rtf, .thmx, .exe, .bat, .odt, .dot, .gif, .7z, .bmp, .emf, .eml, .gsheet, .gz, .isz, .jpe, .oxps, .p7z, .ppsx, .ppt, .dll, .txt, .xlsb, .gif, .pptx.

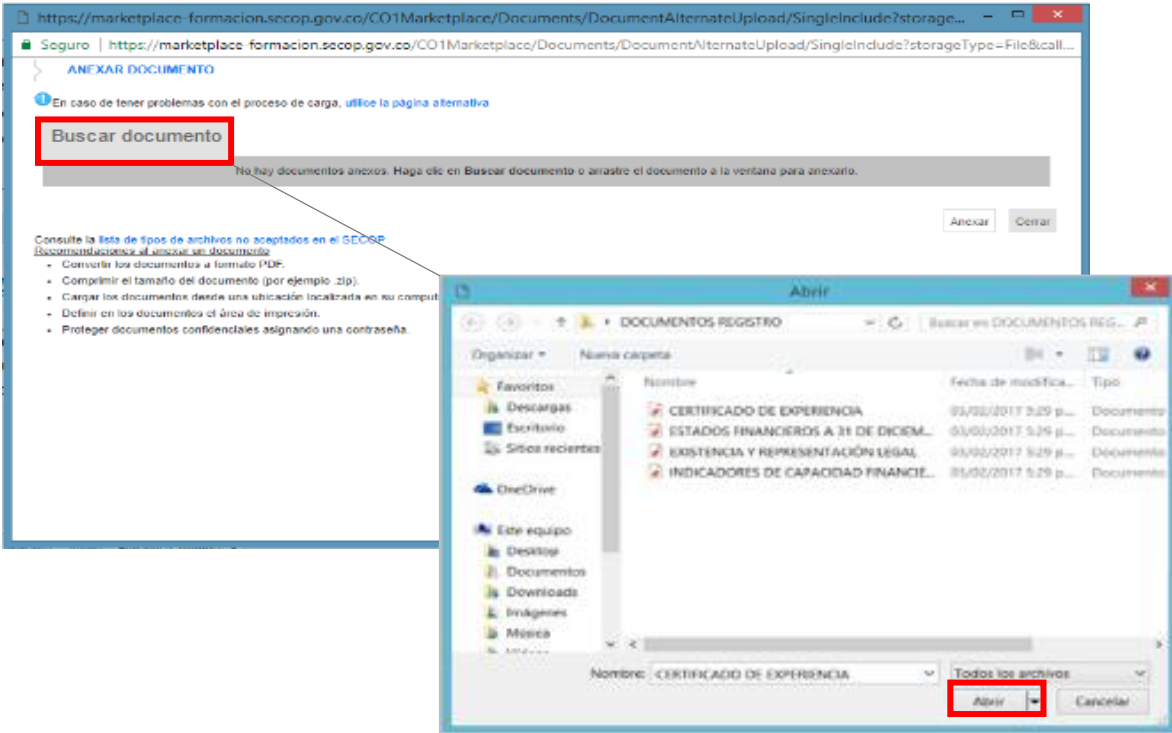

Ubique el documento en su computador, luego haga clic en *"Anexar*" y *"Cerrar".*

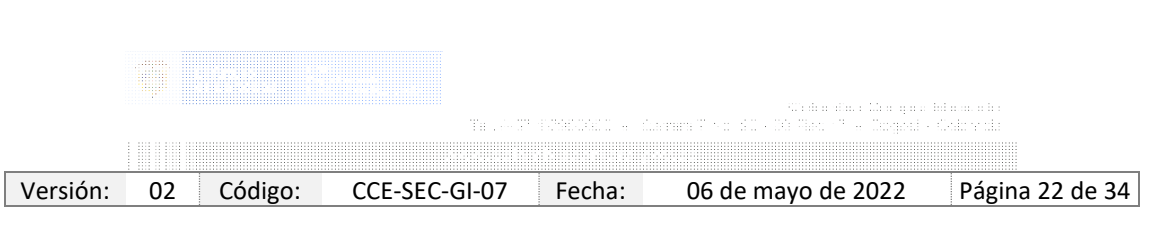

Código CCE-SEC-GI-07 V.02 del 06 de mayo de 2022

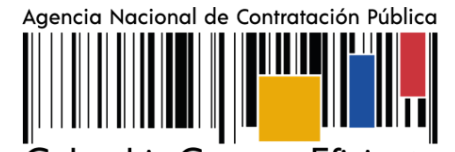

Colombia Compra Eficiente

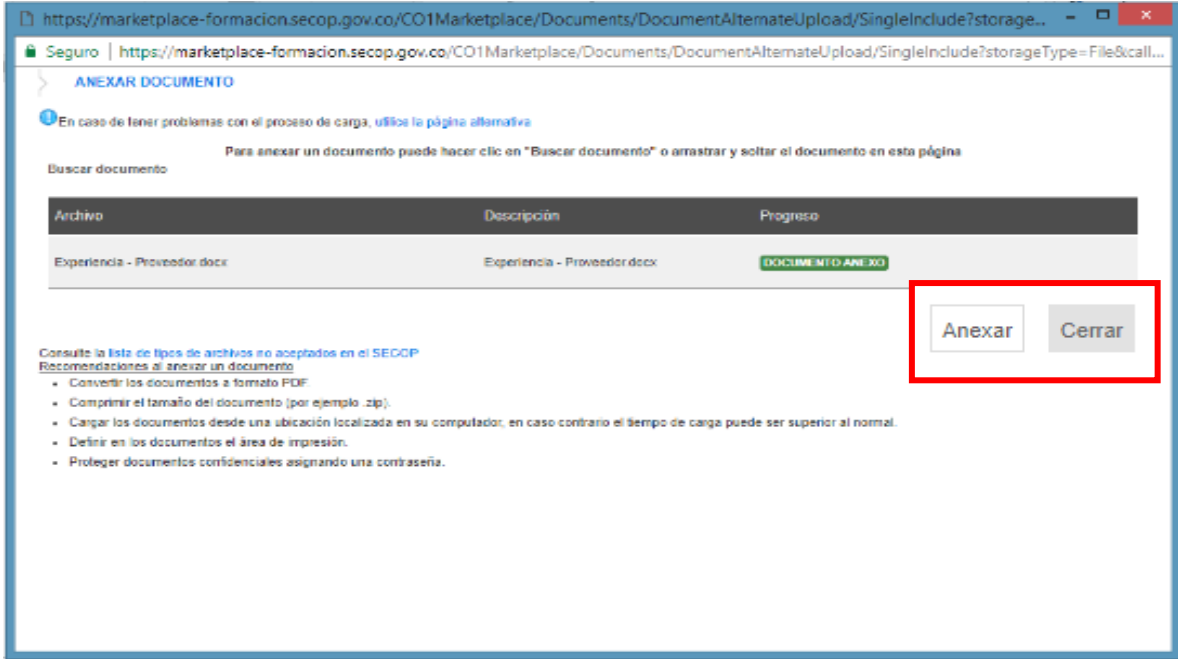

Una vez, termine de adjuntar todos los documentos verifique que todos los campos obligatorios se encuentren diligenciados y haga clic en "*Finalizar".*

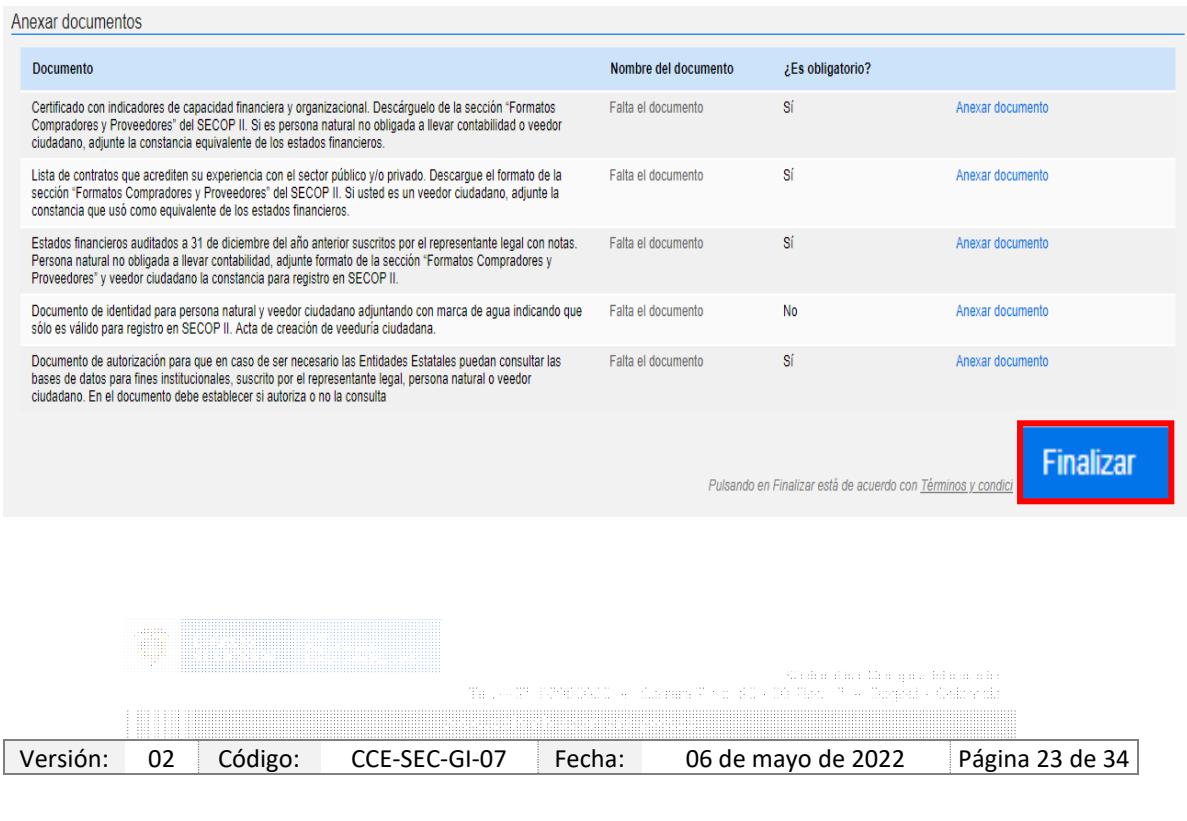

Código CCE-SEC-GI-07 V.02 del 06 de mayo de 2022

101011-012

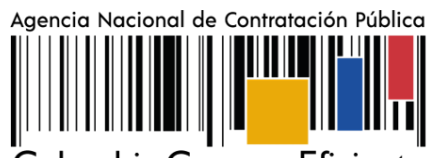

Colombia Compra Eficiente

SECOP II le confirma la creación de la cuenta, para ello *"haga clic aquí para continuar*".

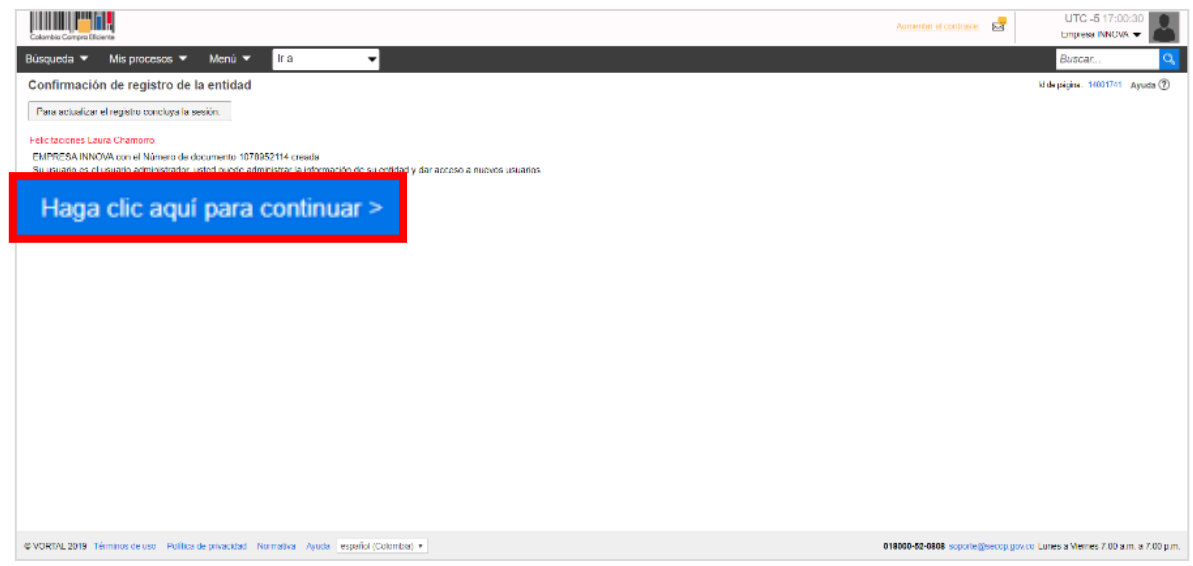

Una vez realiza esta confirmación su cuenta queda automáticamente activa. Tenga en cuenta que, la ANCP – CCE, no realiza ninguna validación adicional de los datos o documentos registrados en su cuenta como Proveedor en el SECOP II.

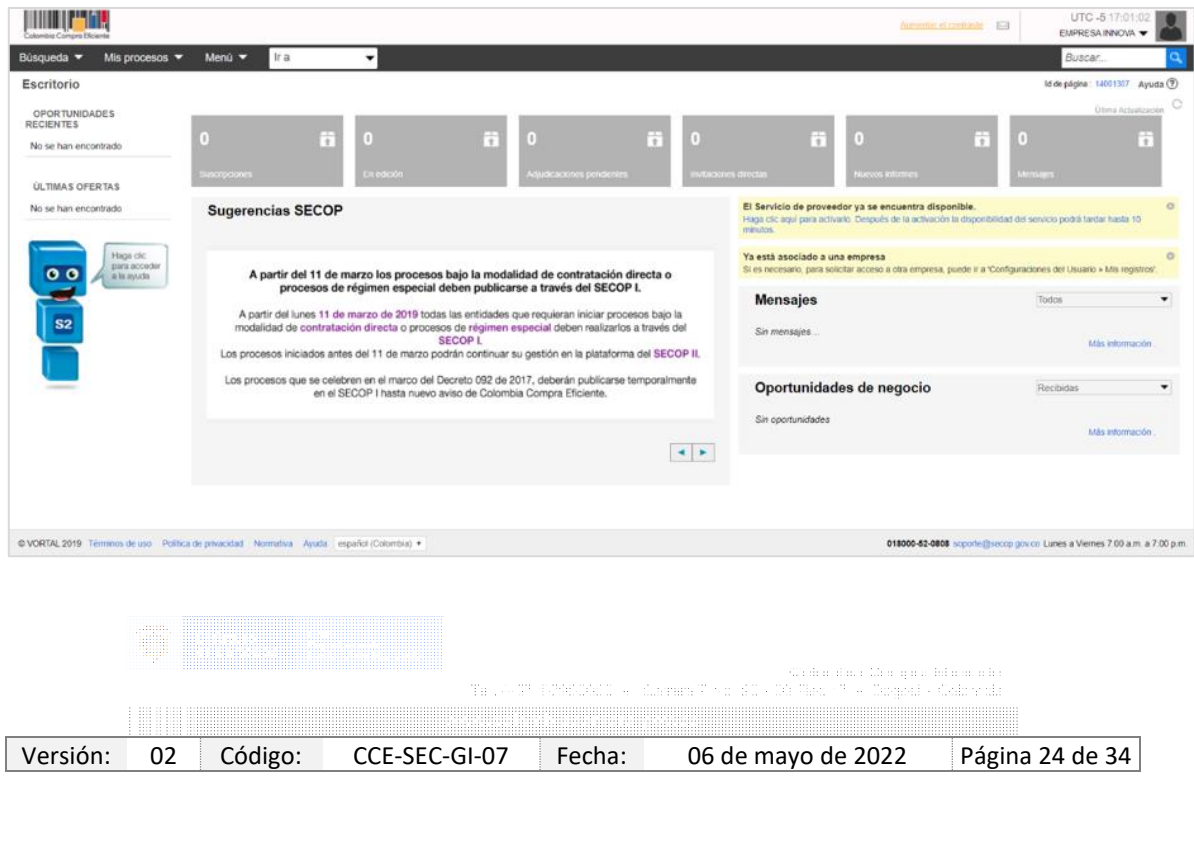

Código CCE-SEC-GI-07 V.02 del 06 de mayo de 2022

*THE REPORT OF A* 

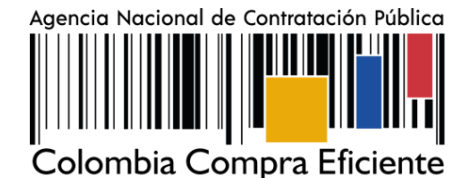

# 3.4 SOLICITUD DE ACCESO DE UN USUARIO (PERSONA JURÍDICA, EMPRESA SIN ÁNIMO DE LUCRO O VEEDURÍA CIUDADANA) A UNA CUENTA PROVEEDOR.

Una vez se registre a SECOP II como usuario debe solicitar acceso a la cuenta del Proveedor (Persona jurídica, Entidad Sin Ánimo de Lucro, Veeduría ciudadana, etc.) desde la cual va a participar en los diferentes Procesos de Contratación. En la tercera sección de del formulario de registro a SECOP II de "Crear o solicitar acceso a una Entidad" ingrese el nombre o número de NIT de la cuenta de Proveedor a la que quiere solicitar acceso en los campos correspondientes y haga clic en "*Validar*".

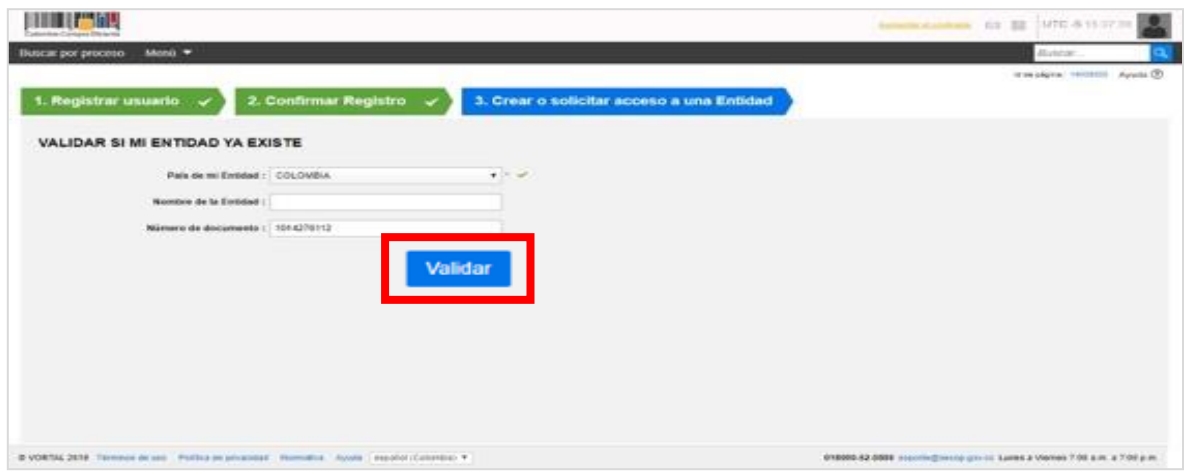

Una vez SECOP II verifica que la cuenta se encuentra registrada, le muestra la opción de "*Solicitud de acceso*" haga clic ahí y luego en "*Finalizar*".

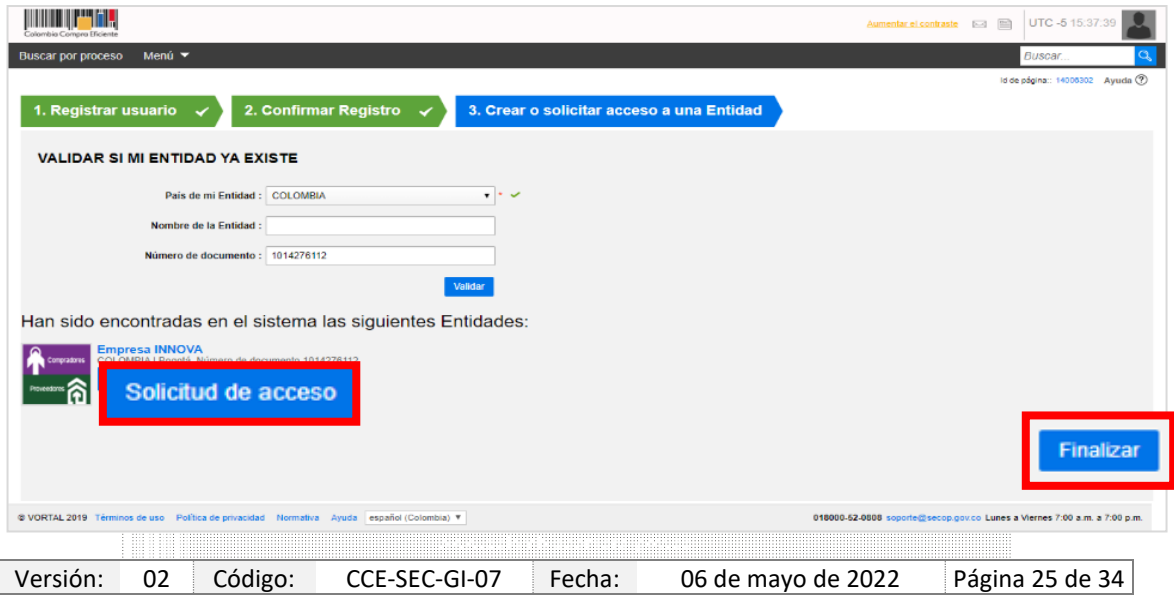

Código CCE-SEC-GI-07 V.02 del 06 de mayo de 2022

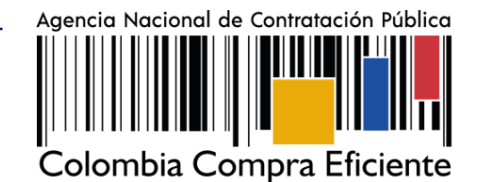

El estado de su solicitud quedara "*Esperando aprobación*".

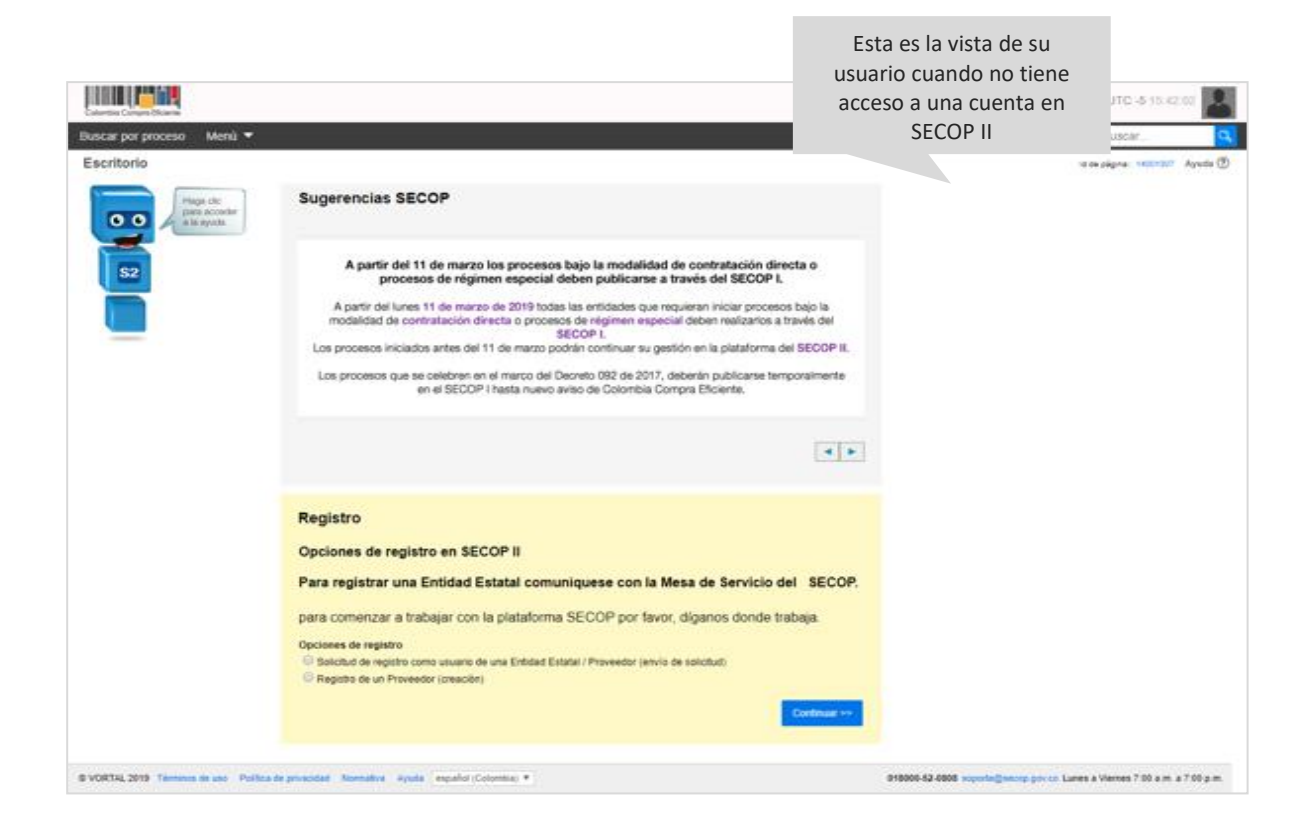

Cuando el usuario administrador acepte su solicitud de acceso, recibirá un correo electrónico de confirmación del SECOP II indicándole que ya puede actuar como usuario del SECOP II a nombre de esa cuenta de Proveedor.

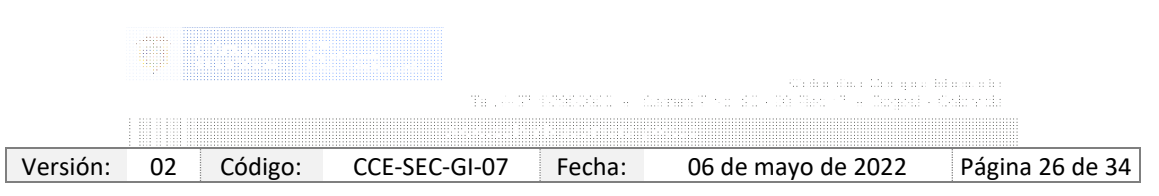

Agencia Nacional de Contratación Pública

Colombia Compra Eficiente

Código CCE-SEC-GI-07 V.02 del 06 de mayo de 2022

*<u>THE RESIDENCE</u>* 

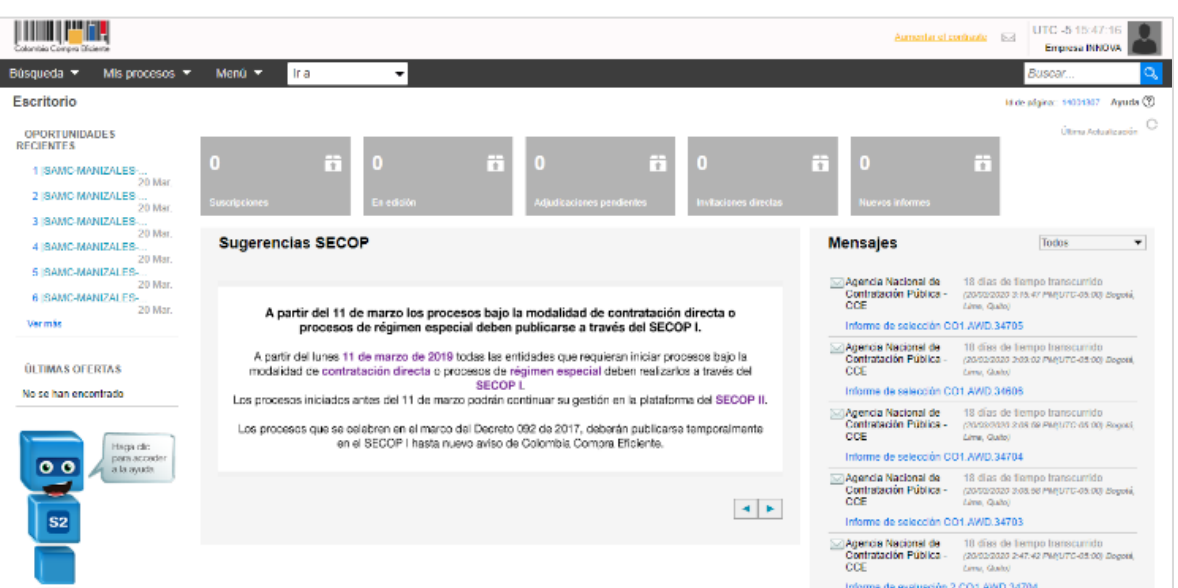

### 3.5 SOLICITUD DE ACCESO A UNA CUENTA COMO USUARIO ACTIVO

SECOP II, permite que un usuario pueda actuar en más de una cuenta (usted puede pertenecer a las cuentas de varios Proveedores o a la cuenta de su Proveedor y de a la de un Proponente plural, un consorcio o unión temporal, etc., creado a través del SECOP II) o si por el contrario ya se registró como usuario en SECOP II y debe solicitar acceso a una cuenta de Proveedor. Ingrese al SECOP II con su usuario y contraseña, haga clic en la imagen de usuario de la esquina superior derecha de la pantalla de acceso, y luego en "*Configuraciones del usuario*".

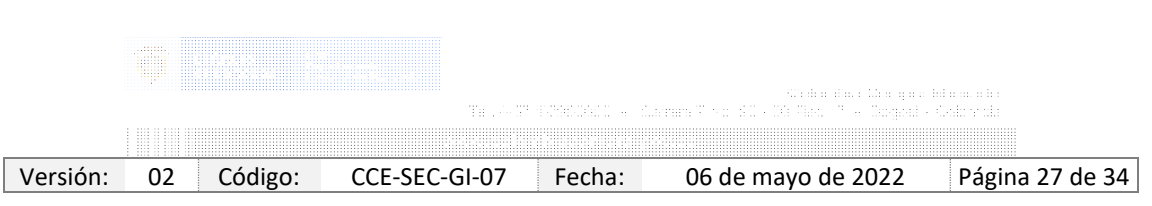

Código CCE-SEC-GI-07 V.02 del 06 de mayo de 2022

**THE REPORT OF** 

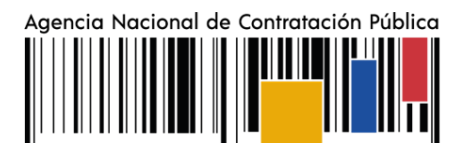

Colombia Compra Eficiente

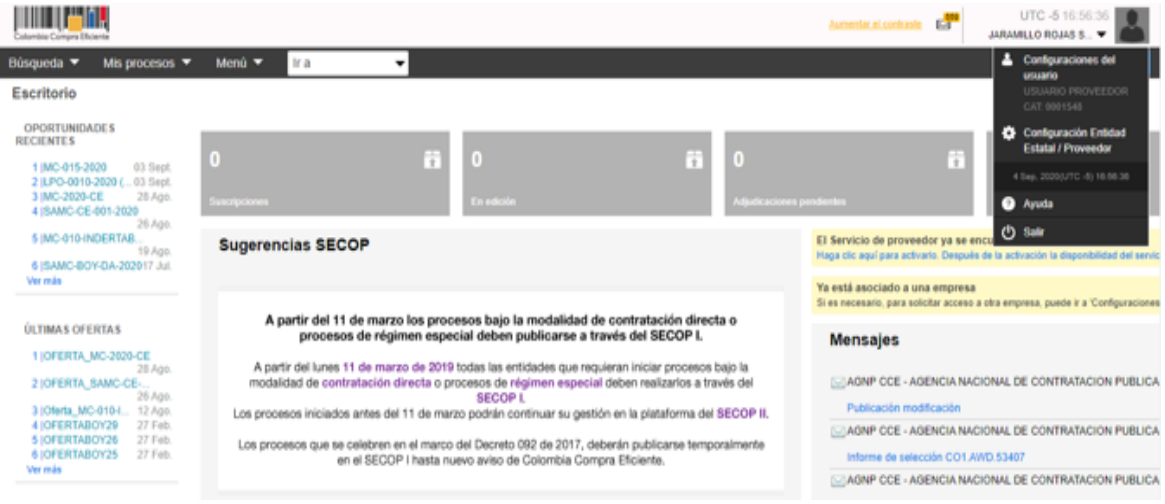

Haga clic en "*Mis registros*" y luego en "*Nuevo registro*".

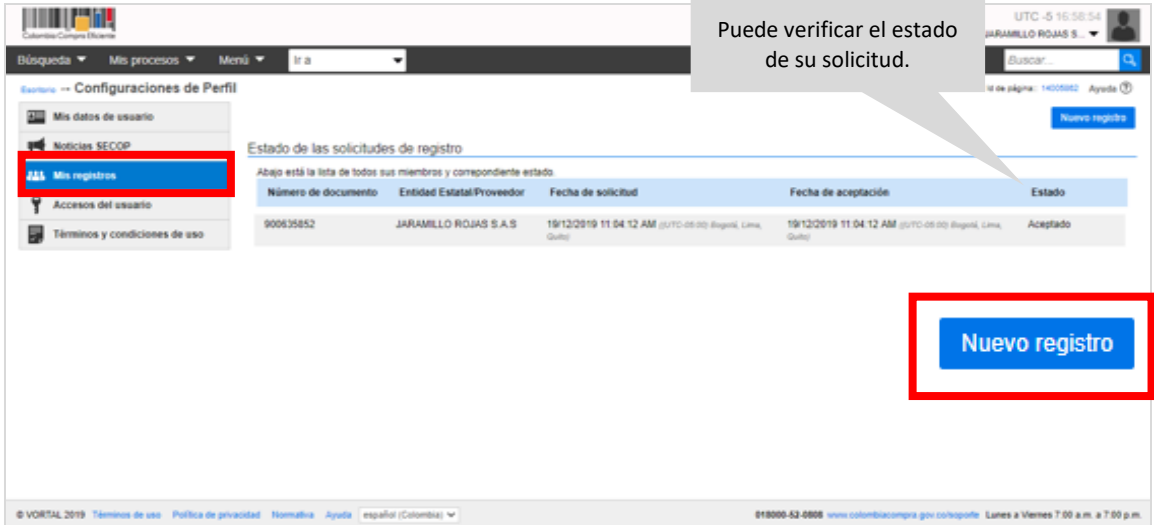

SECOP II, habilita una ventana emergente para buscar la cuenta del Proveedor al que desee solicitar acceso. Recuerde diligenciar el nombre completo de la cuenta el número de NIT haga clic en "*Buscar*" verifique la información y haga clic en "*Solicitar"*.

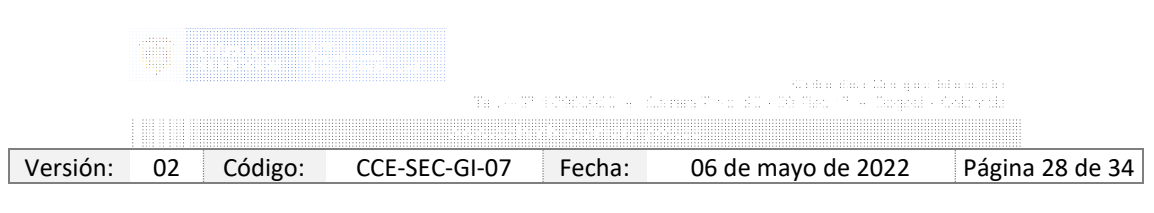

Código CCE-SEC-GI-07 V.02 del 06 de mayo de 2022

*<u>THE RESIDENCE</u>* 

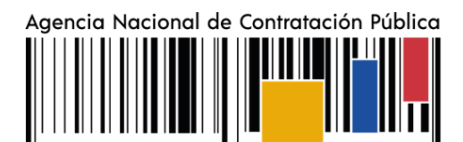

Colombia Compra Eficiente

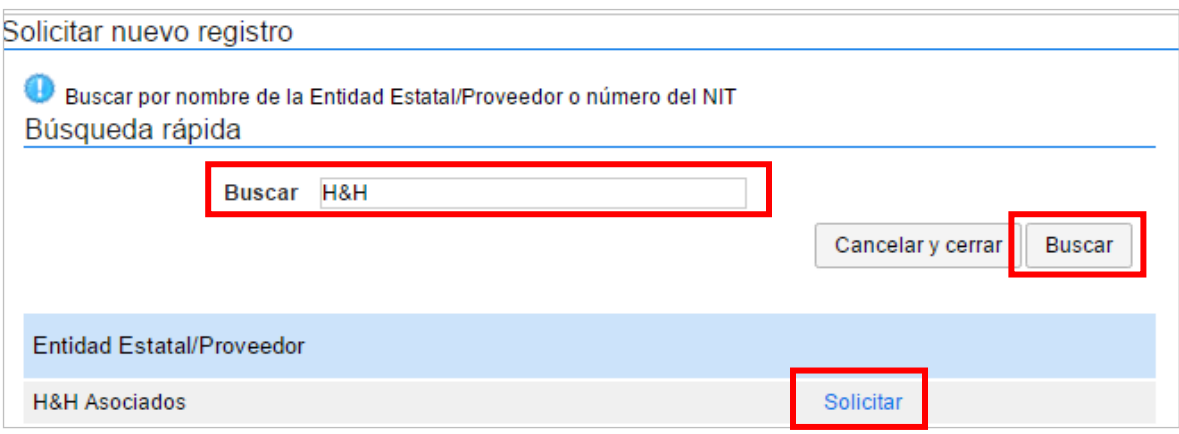

### 3.6 ACTUALIZAR DATOS COMO USUARIO DEL SECOP II

SECOP II le permite actualizar sus datos como usuario de la plataforma para ello, diríjase en el escritorio al módulo de configuración, haga clic en la imagen superior derecha de la pantalla allí encontrará el menú de configuración, haga clic en "*Configuración del usuario*".

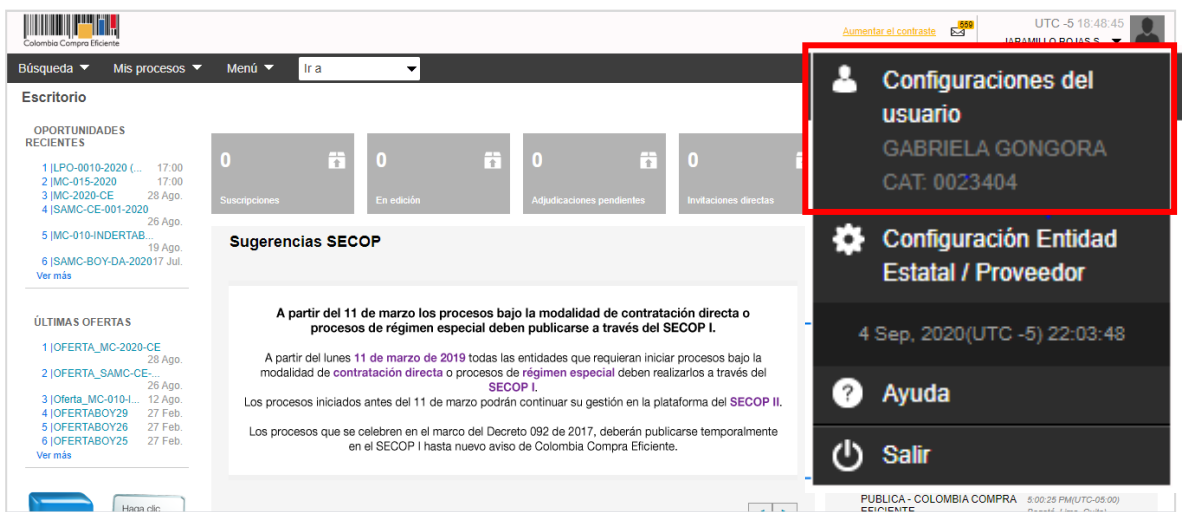

Esta acción lo lleva al menú de configuración del usuario. En este puede actualizar en primer lugar sus datos personales como usuario del SECOP II para ello, haga clic en *"Editar*". Tenga en cuenta que, los usuarios en SECOP II son personales por lo cual, verifique que su información se encuentre debidamente diligenciada.

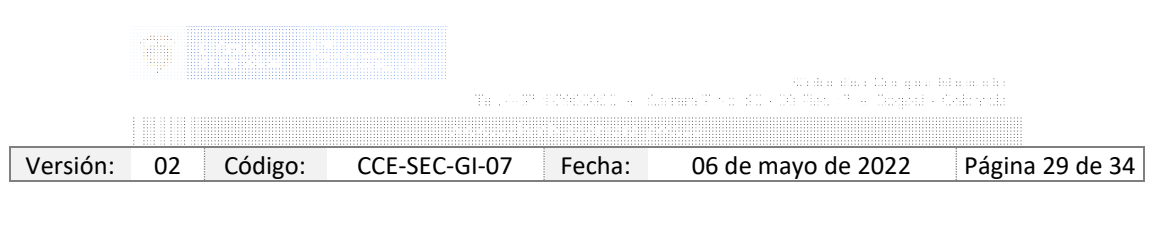

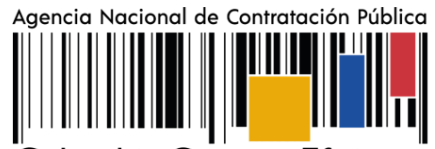

Código CCE-SEC-GI-07 V.02 del 06 de mayo de 2022

Colombia Compra Eficiente

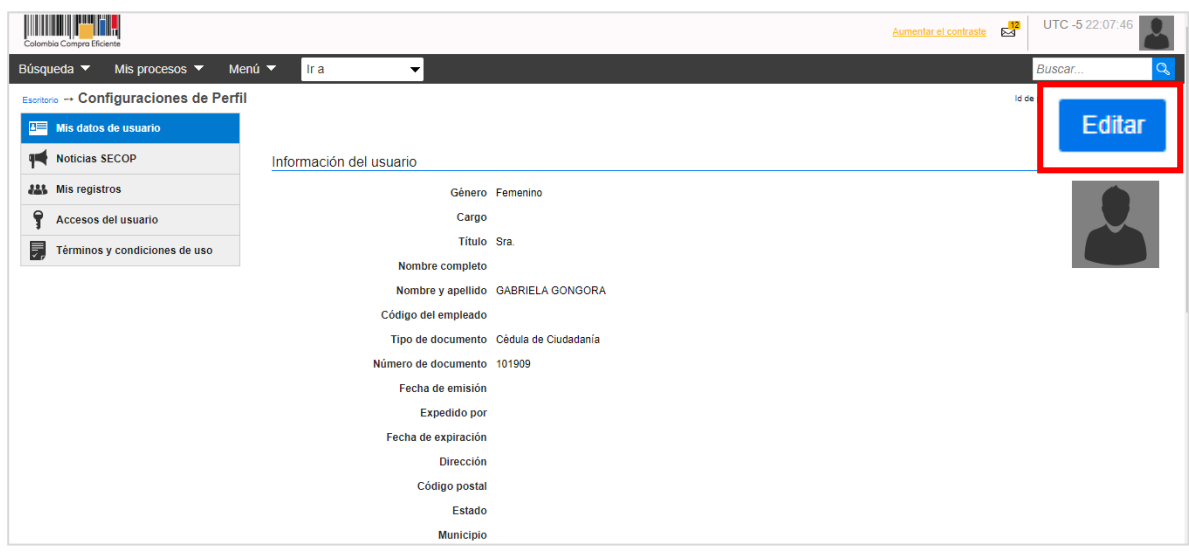

Adicionalmente, en la sección de "*Accesos del usuario*" puede actualizar sus credenciales de acceso a SECOP II, nombre de usuario y contraseña. A través de esta sección puede verificar el histórico de acceso de su usuario a la plataforma (cada vez que inicia y cierra sesión).

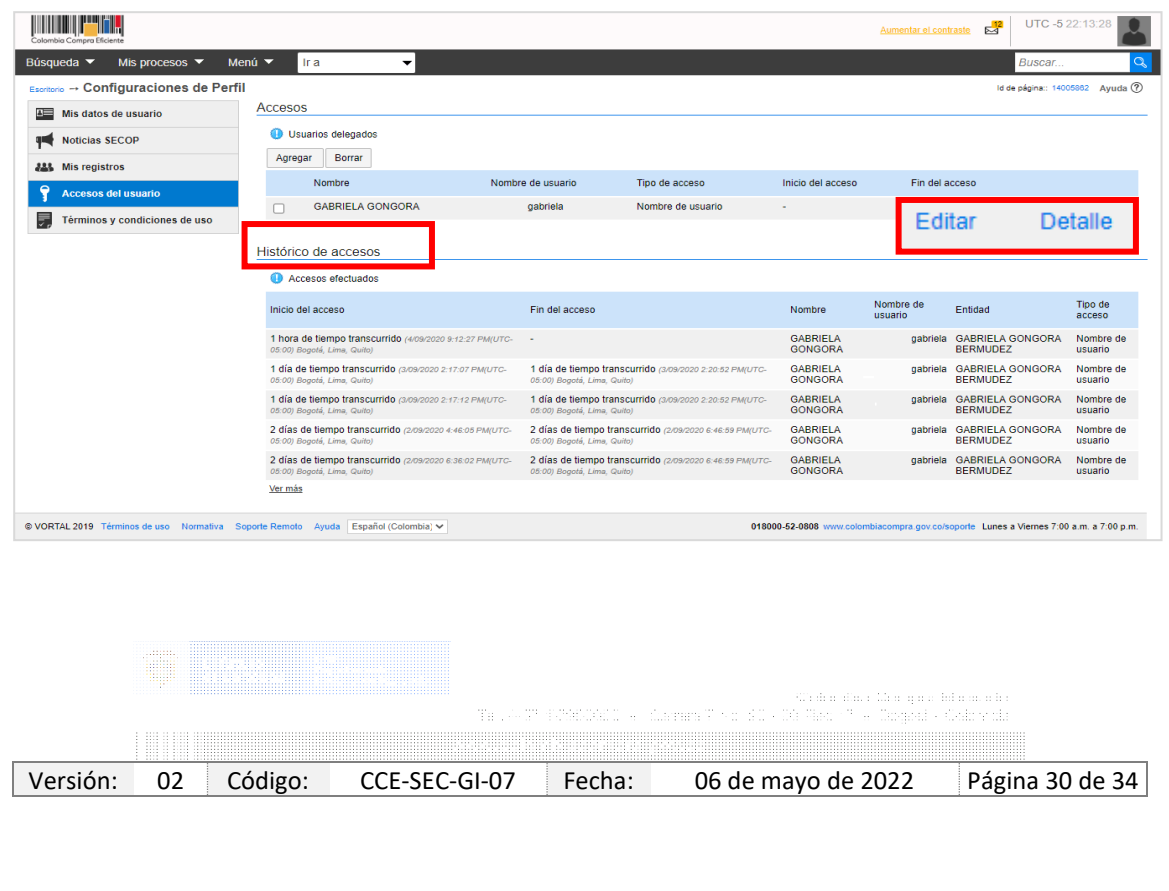

Código CCE-SEC-GI-07 V.02 del 06 de mayo de 2022

. . . . . . . . . . .

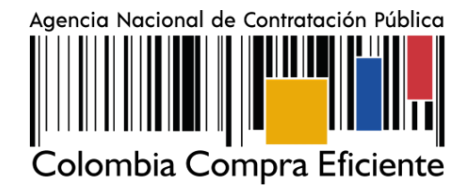

## <span id="page-31-0"></span>**4. BENEFICIOS PARA LA ENTIDAD Y PARA LOS USUARIOS**

El SECOP II habilita la totalidad del proceso de contratación en línea de manera ágil, rápida y transparente, además, busca obtener mayor valor por dinero en la compra pública mediante (i) la definición en cada Entidad Estatal de las funciones y atribuciones de sus colaboradores en la función de compra pública y el flujo de aprobaciones propio del mismo; (ii) la creación de una biblioteca única de documentos tipo de la Entidad Estatal; (iii) Directorio de proveedores en el cual los usuarios pueden hacer búsquedas y ver los perfiles de los proveedores; (iv) La elaboración de los documentos del proceso en línea, asegurando la confidencialidad de la información y llevando la trazabilidad de la cadena de elaboración y aprobación de los mismos (v) la disponibilidad de más y mejor información para la toma de decisiones durante el proceso de contratación; (vi) la recepción de observaciones y respuestas de los mismos en línea; (viii) la adopción de prácticas de cero (o) papel; (ix) la comunicación en línea con los proveedores; (x) la utilización de herramientas en línea para analizar precios y comprar ofertas; y (xi) mejor seguimiento interno de compra pública.

Beneficios concretos para la Entidad: La publicidad de la actividad contractual en SECOP II brinda mayor transparencia en los procesos de contratación, además de permitir a los proveedores y al público en general tener acceso oportuno, permanente e ininterrumpido a la información. De igual manera, genera mayor competencia en los procesos de contratación, reduce los costos administrativos permitiendo la recepción de observaciones y ofertas en línea y genera trazabilidad de las acciones de los usuarios en todas las fases del proceso de contratación. El registro de proveedores en el SECOP II permite a Colombia Compra Eficiente tener una mejor organización de la información del sistema de Compra Pública. Los proveedores registrados en el SECOP II entran a hacer parte de un directorio de proveedores que permite a las entidades Estatales consultar la existencia de posibles proveedores de los bienes, obras y servicios necesarios.

#### 4.1 BENEFICIOS PARA LOS USUARIOS

El SECOP II, es una herramienta que facilita la participación de proveedores en procesos de contratación que permite identificar más oportunidades de negocio obteniendo información en tiempo real a través de la configuración de las áreas de interés por medio de los códigos de Naciones Unidas – UNSPSC; genera menos costos en lo que corresponde a papelería e impresión, ahorro en desplazamiento, acceso a los resultados de los procesos de contratación. Por último, incrementa la eficiencia y eficacia, permitiendo la comunicación en línea entre los posibles proveedores y la Entidad Estatal, genera una biblioteca de documentos almacenando toda la información, permite la presentación de ofertas en línea y suscribir contratos electrónicos.

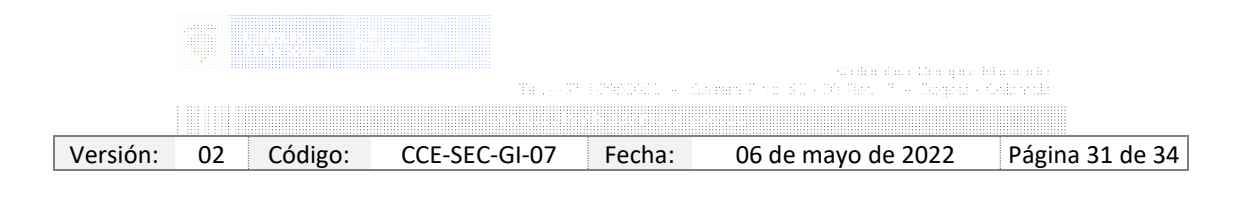

Código CCE-SEC-GI-07 V.02 del 06 de mayo de 2022

. . . . . . . . . . .

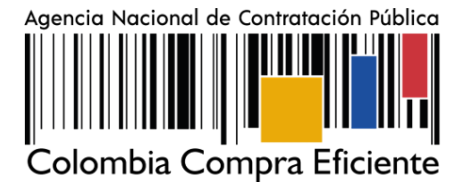

# <span id="page-32-0"></span>**5. LOS COSTOS DE SU IMPLEMENTACIÓN PARA LOS OBLIGADOS A CUMPLIRLO Y LOS RECURSOS PRESUPUESTALES Y ADMINISTRATIVOS NECESARIOS PARA SU APLICACIÓN**

El trámite objeto de reglamentación no genera costos adicionales a los que actualmente se tienen contemplados dentro del presupuesto de la Agencia Nacional de Contratación Pública – Colombia Compra Eficiente-, ya que se va a operar con el apoyo de funcionarios y colaboradores y a través de las herramientas tecnológicas de las que se disponen actualmente. Así mismo, ni el trámite ni los procesos de capacitación generen costos de ninguna índole para los usuarios, toda vez que se utilizan los medios digitales, las herramientas y plataformas tecnológicas que utiliza – Colombia Compra Eficiente- para otros trámites.

Los cotos de implementación para los obligados a cumplirlo y los recursos presupuestales y administrativos necesarios para su aplicación.

Las empresas o personas naturales, que quieran proveer bienes, obras y servicios al Estado y que por ende deben registrarse en el SECOP II, no incurren en costos.

#### <span id="page-32-1"></span>**6. IMPACTO MEDIOAMBIENTAL O SOBRE EL PATRIMONIO CULTURAL DE LA NACIÓN**.

No genera impacto ambiental o sobre el patrimonio cultural de la nación, dado que es un trámite que asegura la participación de los usuarios o ciudadanos que deseen registrarse como Proveedores recibir notificaciones de oportunidades de negocio en el Sistema de Compra Pública, comentar los documentos del proceso, presentar ofertas y gestionar los contratos.

#### <span id="page-32-2"></span>**7. EL CUMPLIMIENTO DE LOS REQUISITOS DE CONSULTA Y PUBLICIDAD.**

Mediante Resolución XXXX del de 2022, el Director General de la Agencia Nacional de Contratación Pública – Colombia Compra Eficiente- adoptó El Manual de Registro de Proveedores del SECOP II así como las guías que sean expedidas por la entidad sobre la materia, que se encuentra publicado en la página WEB de – Colombia Compra Eficiente[www.colombiacompra.gov.co,](http://www.colombiacompra.gov.co/) conforme lo señala el artículo 8.3 del Código de Procedimiento Administrativo y de lo Contencioso Administrativo, norma que señala que las autoridades deberán mantener a disposición de cualquier persona la información completa y actualizada, en el sitio de atención y en la página electrónica y suministrarla a través de los medios impresos y electrónicos de que disponga, así como por medio telefónico o por correo, sobre las regulaciones, procedimientos, trámites y términos a que están sujetas las actuaciones de los particulares frente al respectivo organismo o entidad.

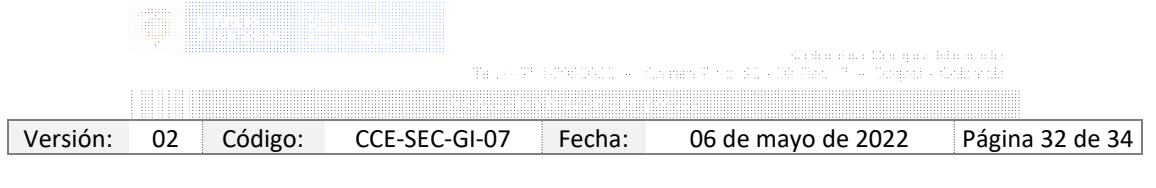

Código CCE-SEC-GI-07 V.02 del 06 de mayo de 2022

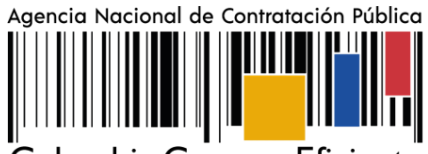

Colombia Compra Eficiente

# **CONTROL DE DOCUMENTOS**

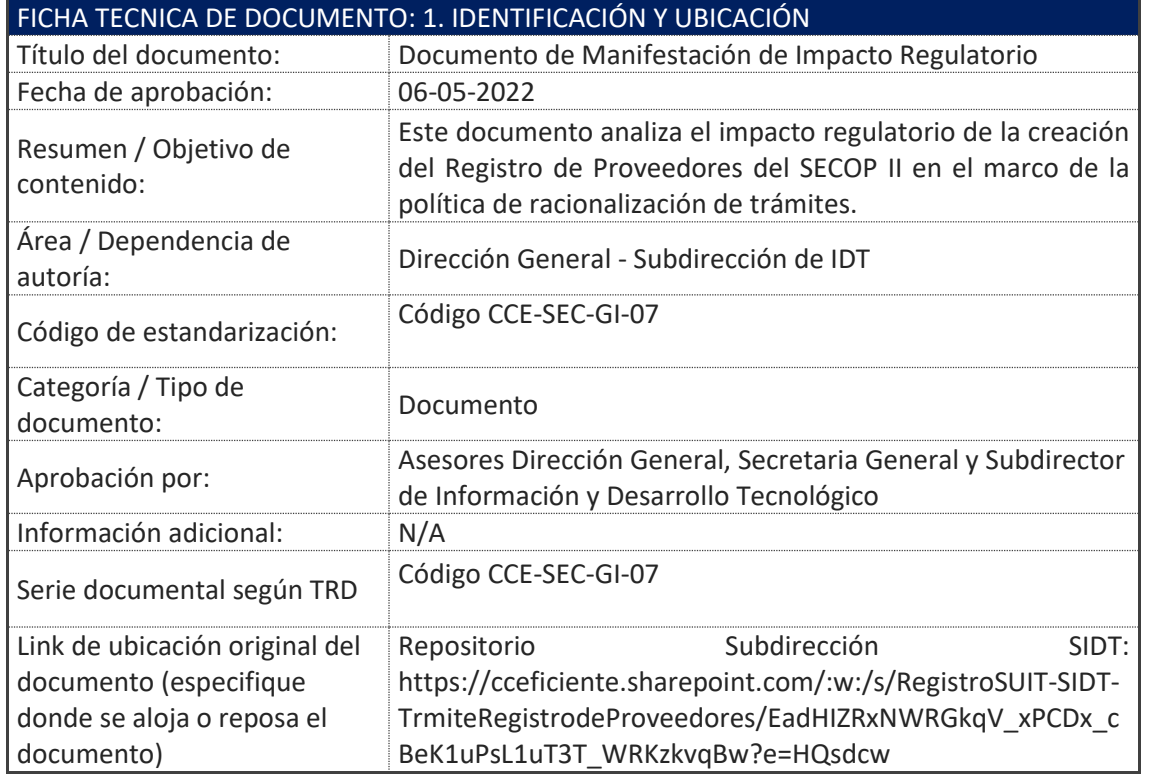

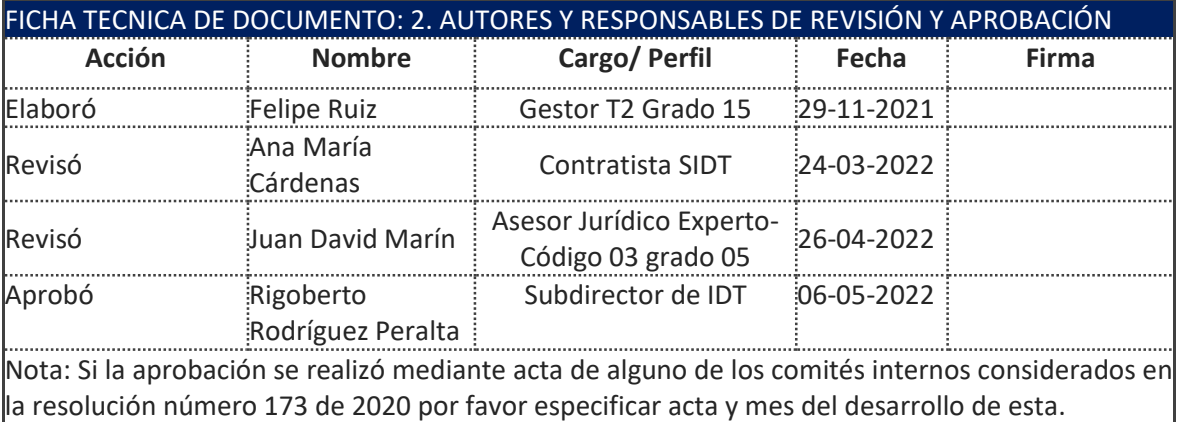

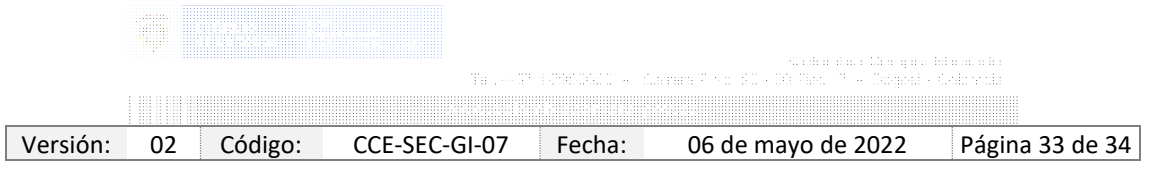

Agencia Nacional de Contratación Pública

Código CCE-SEC-GI-07 V.02 del 06 de mayo de 2022

Colombia Compra Eficiente

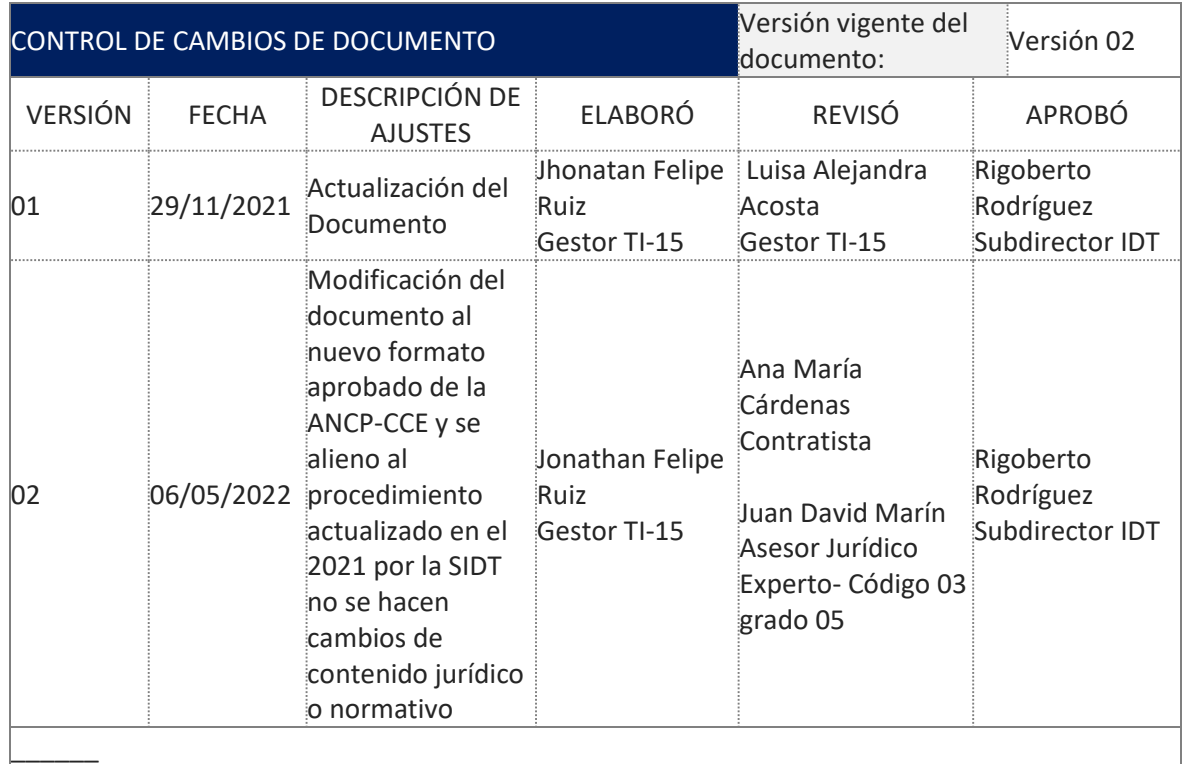

Nota: El control de cambios en el documento, se refiere a cualquier ajuste que se efectúe sobre el documento que describe ficha técnica del presente documento.

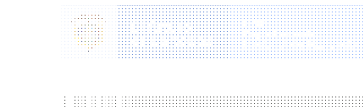

Versión: 02 Código: CCE-SEC-GI-07 Fecha: 06 de mayo de 2022 Página 34 de 34